### **RETTIFICA del 22/01/2024**:

Dai §2.1, §2.5 e §2.10.2. (SPA1 campo 95) è eliminata la seguente frase:

"I codici 8 e A indicano che nel nuovo consolidato "compensazioni specialistica", messo a disposizione delle Aziende sanitarie, questi gruppi ricetta saranno di fonte archivio erogazione della ricetta dematerializzata (RFC 231), integrati dagli altri gruppi ricetta di fonte SPA (solo **flagtot**=0 o 1). Dal 2023 il consolidato "compensazioni specialistica" sarà il consolidato di riferimento per le compensazioni infra ed extraregione."

L'eliminazione si è resa necessaria sia per l'eterogeneità di implementazione della fase di erogazione del ciclo prescrittivo nelle Aziende sanitarie, sia per la nuova progettazione in corso del flusso, tesa ad attivare una rilevazione real time con il mantenimento delle funzionalità attuali (validazione, export e consolidato).

Nel testo la frase è stata barrata.

### **2. Prestazioni Ambulatoriali**

Oggetto di rilevazione del presente flusso sono le prestazioni erogate negli ambulatori specialistici ospedalieri e territoriali, sia pubblici che privati accreditati, per le tipologie di seguito riportate:

- prestazioni specialistiche e diagnostiche ambulatoriali, erogate a soggetti non ricoverati, previste dal nomenclatore tariffario regionale di cui alla DGR 229/1997 e successive integrazioni e modificazioni;
- prestazioni specialistiche e diagnostiche ambulatoriali, non previste dal nomenclatore tariffario regionale, erogate dalle Aziende sanitarie;
- emocomponenti somministrati in ambito di prestazione trasfusionale, di cui alla DGR 1152/97 e successive modificazioni ed integrazioni;
- certificazioni di medicina dello sport, di cui alla DGR 667/97 e successive modificazioni ed integrazioni.
- percorsi assistenziali specialistici di medicina fisica erogati in regime ambulatoriale previsti dalla delibera della Giunta Regionale n. 595 del 30/05/2005 e successive integrazioni e modificazioni.

Relativamente alle prestazioni specialistiche e diagnostiche individuate dai codici del nomenclatore tariffario regionale si puntualizza che deve essere trasmessa in Regione Toscana, tutta l'attività erogata da strutture pubbliche e private e dai professionisti accreditati, ivi compresa quella che non genera effetti finanziari a carico del Servizio Sanitario Nazionale.

La rilevazione comprende anche le prestazioni erogate nell'ambito dei programmi di screening e quelle effettuate in libera professione, mentre non comprende le prestazioni ambulatoriali erogate durante episodi di ricovero (assistenza ospedaliera).

### **2.1 Revisione**

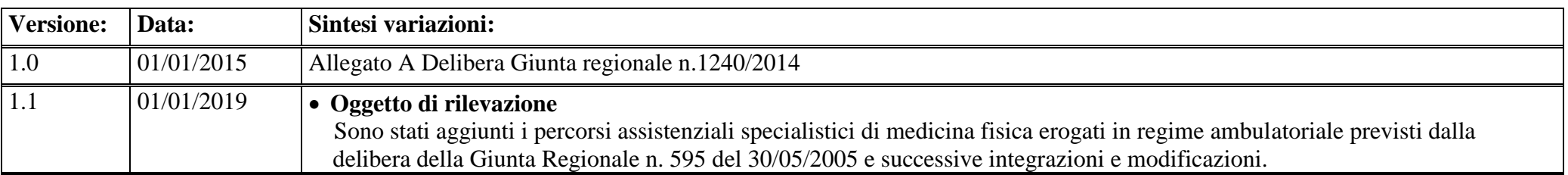

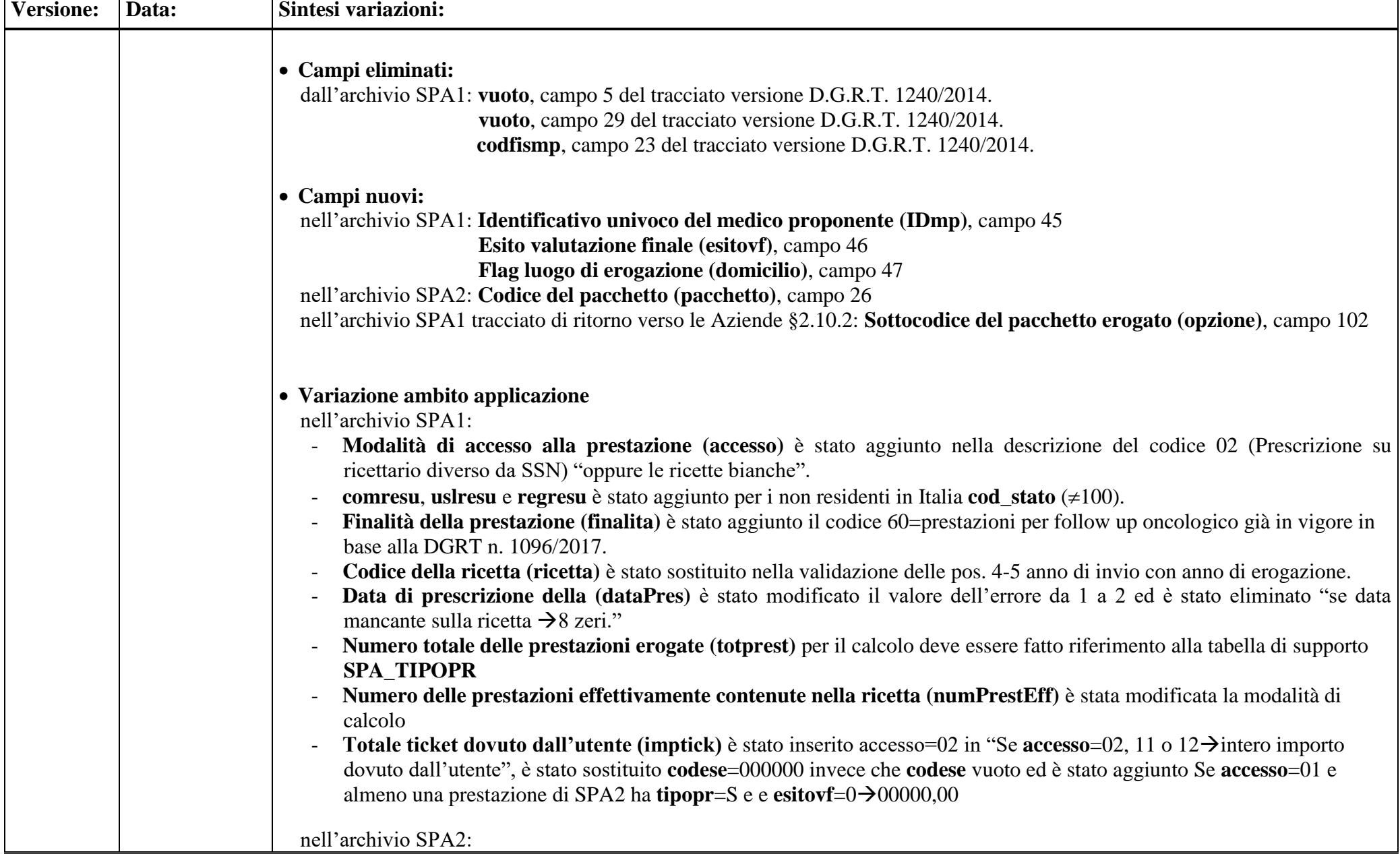

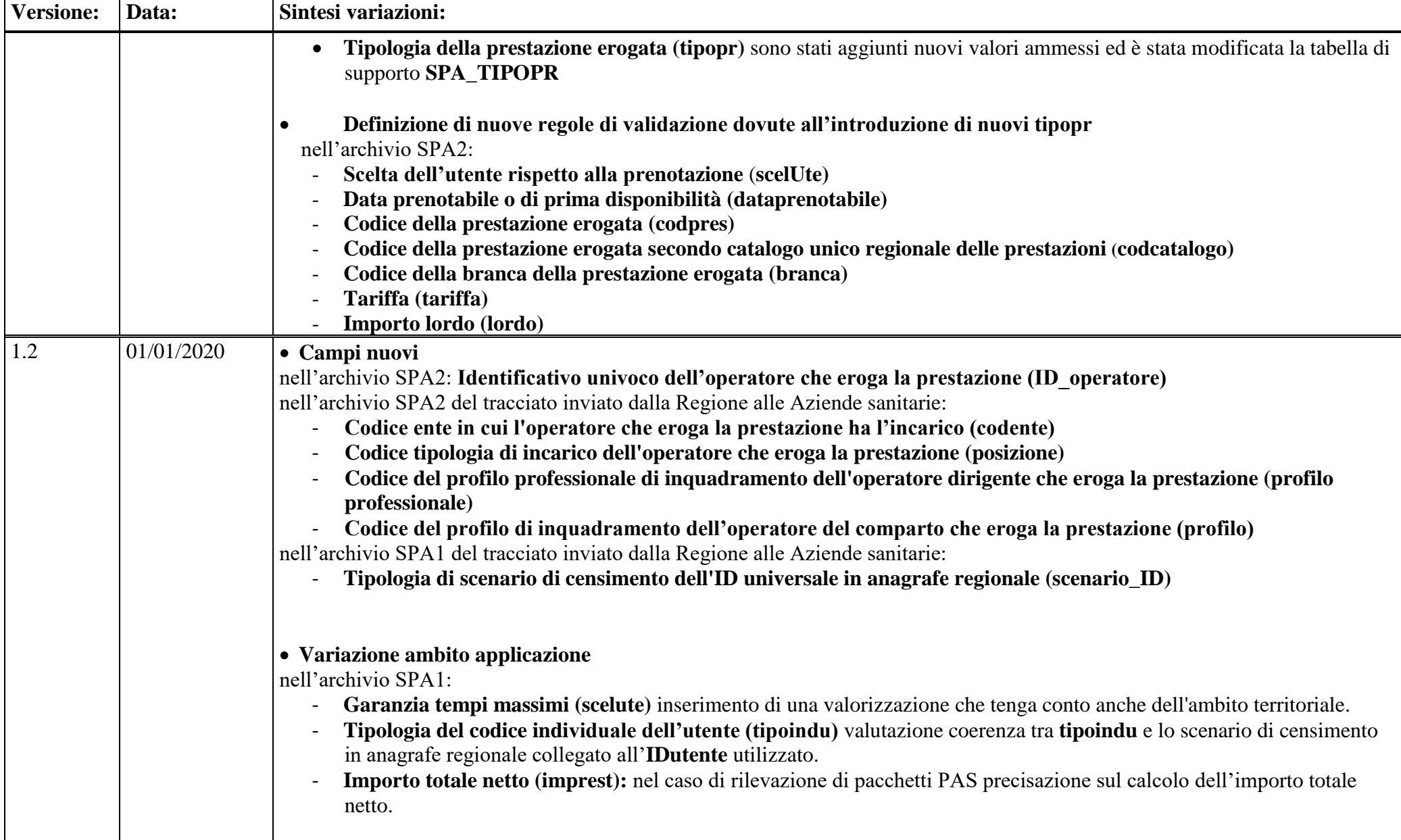

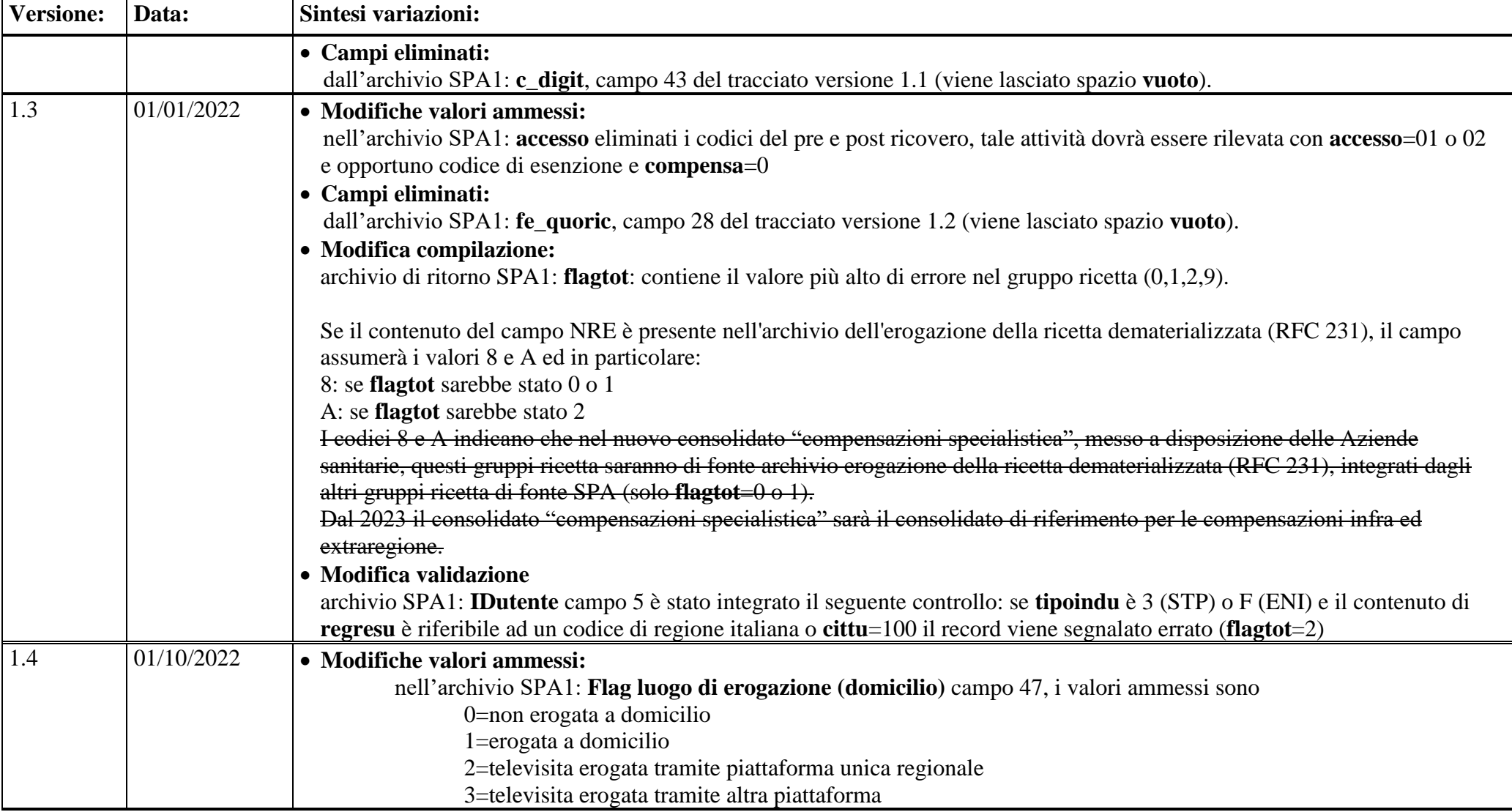

.

#### **2.2 Rilevazione Aziendale dei dati**

Il debito informativo delle Aziende sanitarie consiste nella trasmissione delle prestazioni oggetto della rilevazione secondo i tracciati record previsti dal presente disciplinare.

I dati che l'Azienda sanitaria di competenza deve acquisire comprendono i dati relativi alle prestazioni erogate sia dai presidi direttamente gestiti sia dai presidi non direttamente gestiti. Con quest'ultimi l'Azienda sanitaria di riferimento definisce modalità e tempi tali da garantire la piena rispondenza alle caratteristiche strutturali, di contenuto e temporali, previste dalle specifiche funzionali in vigore.

#### **2.3 Organizzazione del flusso**

.

Le Aziende sanitarie ed ESTAR, ognuno per quanto di propria competenza, garantiscono la qualità del contenuto informativo e la tempestività della trasmissione.

Le informazioni, rilevate in due archivi collegati relazionalmente, devono essere inviate secondo i tracciati previsti dal presente disciplinare.

L'archivio principale, denominato SPA1, contiene le informazioni inerenti la prescrizione, l'utente, il medico proponente ed il volume finanziario complessivo dell'attività erogata. L'archivio di dettaglio, denominato SPA2, contiene le informazioni riguardanti la struttura che eroga la prestazione e le singole prestazioni erogate.

Il collegamento relazionale tra gli archivi SPA1 e SPA2 è assicurato dal campo **chiave** la cui univocità deve essere garantita per tutto l'anno di riferimento. A livello regionale l'univocità è verificata nell'ambito aziendale (c**hiave&azienda)**.

I record di SPA2 e il record di SPA1, a cui sono collegati relazionalmente, costituiscono il *gruppo ricetta*.

Nell'archivio SPA2 i record sono identificati in maniera univoca dal campo **chiavespa2** nell'ambito della medesima chiave (**chiave**&**azienda**)

La Regione Toscana verifica la corretta compilazione dei campi trasmessi mediante una procedura di validazione e restituisce alle Aziende sanitarie gli archivi ricevuti integrati con la segnalazione della correttezza o dell'eventuale errore per ciascun campo del tracciato.

L'Azienda può trasmettere, negli invii successivi, eventuali correzioni all'archivio. Per correzioni si intendono le modificazioni o le cancellazioni di record già inviati. Il campo **opera** è il campo di SPA1 che deve essere utilizzato per segnalare il motivo dell'invio di ciascun record.

#### *2.3.1 Modalità e tempi di messa a disposizione dei dati.*

I dati devono essere trasmessi mediante il sistema previsto dalla DGR 752/2013 e successive modifiche ed integrazioni Non esistono limiti o finestre temporali per la trasmissione dei dati.

I dati devono comunque essere inviati entro il 5 del mese successivo a quello di erogazione ed eventuali variazioni entro il 12 del mese successivo a quello di erogazione. Nel caso in cui le date di scadenza sopra indicate rientrino in giorni non lavorativi, queste sono rimandate al primo giorno lavorativo utile.

In base al calendario sopra indicato e alle esigenze legate alla gestione delle compensazioni infraregionali, il consolidato annuale viene definito con i dati trasmessi entro il 15 gennaio dell'anno successivo a quello di erogazione.

#### *2.3.2 La restituzione dei dati da Regione ad Aziende sanitarie.*

I dati devono essere trasmessi mediante il sistema previsto dalla DGR 752/2013 e successive modifiche ed integrazioni.

Per le sole Aziende USL, oltre all'attività erogata dai propri presidi e da quelli delle altre strutture ubicate sul territorio di competenza, sono resi disponibili anche i dati relativi alle prestazioni effettuate a favore dei propri residenti ovunque fruite nell'ambito del territorio regionale, ovvero sono restituiti i record relativi alla mobilità passiva infraregionale.

Le procedure regionali utilizzano un algoritmo di determinazione della residenza dell'utente, al fine di restituire a ciascuna Azienda USL i record che compongono la propria mobilità passiva infraregionale.

L'esito di tale algoritmo è riportato, nei tracciati record al §2.10.2, nei seguenti campi:

- codice Azienda sanitaria inviante i record **codusl,**
- codice della Regione di residenza dell'utente **regpag**,
- codice dell'Azienda sanitaria di residenza dell'utente **uslpag**.

Si precisa che i record segnalati con codice 9 nel campo errore totale (**flagtot**), sono scartati, ovvero non entrano a far parte del database regionale e sono restituiti solo all'Azienda sanitaria inviante.

### **2.4 Modalità di controllo della procedura regionale e assegnazione degli errori nei singoli campi**

Per i criteri di segnalazione degli errori ed i relativi algoritmi di controllo dei singoli campi si rimanda alle sezioni relative ai tracciati §2.10.

### **2.5 Tipologia degli errori**

Si riportano di seguito i codici di errore previsti e attribuiti dalle procedure regionali di controllo ai singoli campi:

**0:** campo corretto;

**1:** campo errato, tale tipologia di errore non incide né sulla compensazione finanziaria né sulle valutazioni relative all'attività svolta.

**2:** campo errato, tale errore comporta l'esclusione della prestazione ai fini della compensazione finanziaria infraregionale.

Il codice di errore più rilevante riscontrato nel record viene sintetizzato nel campo errore totale (**flagtot**) secondo la gerarchia su indicata.

Il campo **flagtot** può assumere anche i seguenti valori:

**9** tale errore **segnala lo scarto dell'intero** *gruppo ricetta* ed è attribuito se campi di particolare importanza risultano errati o non compilati o mancano le condizioni necessarie affinché il record o l'intero *gruppo ricetta* possa essere accettato;

Se il contenuto del campo NRE è presente nell'archivio dell'erogazione della ricetta dematerializzata (RFC 231), il campo assumerà i valori 8 e A ed in particolare:

- 8 se **flagtot** sarebbe stato 0 o 1
- A se **flagtot** sarebbe stato 2

I codici 8 e A indicano che nel nuovo consolidato "*compensazioni specialistica*", messo a disposizione delle Aziende sanitarie, questi gruppi ricetta saranno di fonte archivio erogazione della ricetta dematerializzata (RFC 231), integrati dagli altri gruppi ricetta di fonte SPA (solo **flagtot**=0 o 1).

Dal 2023 il consolidato "*compensazioni specialistica*" sarà il consolidato di riferimento per le compensazioni infra ed extraregione.

#### **2.6 Modalità di scarto dei record dei flussi**

Lo scarto determina l'impossibilità di trasmettere l'intero gruppo ricetta. In particolare l'operazione di scarto avviene durante due fasi ben precise:

- Fase di confronto della coerenza interna dell'archivio
- Fase di confronto con i dati precedentemente inviati nell'anno di riferimento.

#### *2.6.1 Fase di controllo della coerenza interna dell'archivio.*

Per i dati inviati dalle Aziende alla Regione Toscana i controlli vengono effettuati secondo i seguenti criteri:

- verifica della corretta compilazione del campo **record** di SPA1 e di SPA2;
- verifica della corretta compilazione del campo **opera**;
- verifica della compilazione del campo **azienda** di SPA1 e di SPA2;
- verifica dell'univocità della chiave (**chiave**&**azienda**) in SPA1;
- per ciascun valore della chiave (**chiave**&**azienda**) di SPA1 si verifica l'esistenza di almeno un record di SPA2 con la medesima chiave;
- per ciascun valore della chiave (**chiave**&**azienda**) di SPA2 si verifica l'esistenza di un record di SPA1 con la medesima chiave;
- verifica della compilazione del campo **datafine**;
- verifica dell'univocità del record SPA2 in base al contenuto del campo **chiavespa2** nell'ambito della medesima chiave (**chiave**&**azienda**);
- verifica della presenza di record ripetuti all'interno di SPA1 rispetto al valore contenuto nel campo **ricetta** (o alternativamente al campo **NRE** se unico identificativo della prescrizione) di SPA1;
- verifica che l'Azienda non abbia apportato modifiche al contenuto del campo **ricetta** (o alternativamente al campo **NRE** se unico identificativo della prescrizione) di SPA1, ovvero per i record con **opera**=3 il campo **ricetta** (o alternativamente al campo **NRE** se unico identificativo della prescrizione) non deve essere modificato;

La presenza di un errore anche in un solo dei passi suindicati comporta l'attribuzione del codice di errore 2 nello specifico campo flag e del codice 9 nel campo **flagtot** determinando lo scarto dell'intero *gruppo ricetta* a cui il record appartiene.

#### *2.6.2 Fase di confronto con i dati già inviati*

Tre sono i valori ammessi per la compilazione del campo **opera**. Ciascun valore determina regole di validazione diverse rispetto ai dati precedentemente validati:

se **opera=1** (invio), si verifica che nei dati già validati non esista un record con la stessa chiave (**chiave**&**azienda**);

se **opera=3** (sostituzione di un *gruppo ricetta*), si verifica che nei dati già validati esista un record con la stessa chiave (**chiave**&**azienda**);

se **opera=4** (cancellazione di un *gruppo ricetta*), si elimina dai dati già validati l'intero *gruppo ricetta* con la stessa chiave (c**hiave**&**azienda**)

Per la cancellazione del gruppo ricetta è sufficiente inviare solo il record dell'archivio principale con il campo **opera=4** ed i campi che costituiscono la chiave del record correttamente compilati.

Se le verifiche sopra descritte danno esito negativo viene attribuito un errore di tipo 2 nel campo errore relativo al campo **opera** ed un errore di tipo 9 nel campo **flagtot**, determinando lo scarto dell'intero *gruppo ricetta*.

#### **2.7 Archivi di supporto**

I controlli dei valori di alcuni campi vengono effettuati utilizzando gli archivi di supporto contenenti le codifiche predisposte dalla Regione Toscana. Per tutte le codifiche, necessarie per la compilazione dei tracciati della presente versione, l'Azienda deve fare riferimento esclusivamente a tali archivi che risultano essere il sistema di codifica ufficiale definito a livello regionale.

La necessità di garantire un sistema dinamico di aggiornamento di alcune delle variabili ha indotto la Regione Toscana a mettere a disposizione tali archivi alle Aziende sanitarie mediante l'infrastruttura di cooperazione applicativa, rendendo così i sistemi di codifica indipendenti dai contesti formali tipici della pubblica Amministrazione.

Due sono le modalità di integrazione previste:

- 1. mediante RFC 178, che prevede una cooperazione applicativa tra i sistemi software,
- 2. mediante interfaccia di download.

#### **2.8 Elementi significativi del tracciato**

#### *2.8.1 Campi di particolare attenzione*

• **Totale ticket dovuto dall'utente** (**imptick**) di SPA1: si precisa che in questo campo deve essere inserito l'importo **dovuto** dall'utente e non l'importo incassato. Se **accesso**=11 (Libera professione "intra moenia") o **accesso**=12 (Altro accesso senza oneri per il SSN) o **accesso**=02 (Prescrizioni su ricettario diverso da SSN) il campo **imptick** deve contenere l'intero importo pagato dall'utente. Se **accesso**=04 (Pronto Soccorso a cui non consegue il ricovero) e **codese** è 000000, il campo **imptick** deve contenere l'importo dovuto dall'utente che eccede la quota di accesso al pronto soccorso (**quotAcPS** ), secondo normativa vigente.

Nel caso di percorsi assistenziali specialistici di medicina fisica erogati in regime ambulatoriale se **accesso**=01 e almeno una prestazione di SPA2 ha **tipopr**=S e **esitovf**=0 (percorso non effettuato) quindi viene erogata solo la visita di prima valutazione allora **imptick** deve essere valorizzato con 00000,00. Se **accesso**=01, si controlla che il valore indicato sia minore o uguale a un valore SOGLIA, dipendente dal campo **numprestEff** SPA1 e dalle branche di appartenenza delle prestazioni erogate. Se **accesso**=01 e **codese** è 000000 allora **imptick** > 00000,00; se **Accesso**=01 e **codese** è correttamente compilato allora **imptick** >= 00000,00. In entrambi i casi il campo **imptick** dovrà essere **minore o uguale** all'importo SOGLIA.

La SOGLIA dipende dal numero di ricette virtuali in cui dovrebbe essere scomposta la ricetta originaria per essere conforme al limite delle prescrizioni. Infatti da DGR 493/2004 e s.m.i., Allegato A, in materia di "assistenza sanitaria in regime ambulatoriale e modalità di partecipazione alla spesa", la ricetta

può contenere un numero massimo di 8 prestazioni appartenenti alla stessa branca (o branche omologhe secondo il nomenclatore regionale). Il calcolo della SOGLIA si basa quindi sul campo di SPA1 **numPrestEff** (Numero delle prestazioni effettivamente contenute nella ricetta) per determinare il numero di ricette virtuali rispetto alla limitazione sul numero di prestazioni e alla branca delle stesse. In dettaglio:

Se le prestazioni appartengono alla stessa branca o branche omologhe, la SOGLIA è ("ticket vigente" \* Parte Intera superiore(**numPrestEff**/8)); Esempio: Per una ricetta che erroneamente contiene 10 prestazioni, appartenenti alla stessa branca, dato che la parte intera superiore della divisione fra 10 e 8 è 2, la SOGLIA risulta essere 38 \*2 ovvero **imptick** <= 38\*2 Se invece le prestazioni appartengono a branche differenti e non omologhe allora il controllo deve essere fatto tenendo conto anche di quanti gruppi-branca sono riferibili alla ricetta e a quante prestazioni fanno capo a ciascun gruppo. Esempio: al gruppoBranca1 (GB1) appartengono 2 prestazioni; al gruppoBranca2 (GB2) appartengono 9 prestazioni. In questo caso la SOGLIA è (38 \* Parte Intera superiore(Num Prestazioni GB1 /8)) + (38 \* Parte Intera superiore(Num Prestazioni GB2 /8)) ovvero **imptick** <=(38\*1+38\*2)

- **Data di prescrizione della ricetta** (**dataPres**) di SPA1: nell'ambito degli interventi necessari per l'applicazione del DPCM 12 gennaio 2017 è previsto di utilizzare la data di prescrizione come data di riferimento per la verifica del diritto dell'esenzione (patologia e reddito) così da rendere più corretto l'accertamento della posizione del cittadino facendo riferimento a quando è avvenuta la prescrizione e non a quando è stata erogata la prestazione. In questo campo deve essere inserita la data nella quale il medico prescrittore compila la ricetta. Se **accesso**=01→**dataPres**< **dataini**, se **accesso**<>01→non compilare (vuoto).
- **Usl del presidio erogatore prestazione (usl\_strutt\_erog)** di SPA2: in questo campo deve essere indicata la usl del presidio che eroga effettivamente la prestazione. Si precisa che nell'ambito della prestazione individuata dalla DGR 741/2014 (test HPV) è attivo il monitoraggio della corretta compilazione di questo campo.
- **Importo totale netto (imprest):** nel caso di rilevazione di pacchetti PAS (almeno un record collegato di SPA2 sia di **tipopr**=S) se la somma dei lordi di SPA2 è maggiore della tariffa massima prevista per il pacchetto, a causa dell'arrotondamento effettuato sulla tariffa delle singole sedute, in SPA1 dovrà essere considerato l'importo massimo del pacchetto da tabella PACCHETTI\_PAS. Quindi se l'utente non ha effettuato compartecipazione alla spesa **imprest** sarà la tariffa massima da tabella PACCHETTI\_PAS altrimenti sarà la tariffa massima da tabella PACCHETTI\_PAS – **imptick.**
- **Codice del pacchetto (pacchetto)**: in questo campo viene rilevato il codice di aggregazione assegnato all'insieme di più prestazioni erogate in un'unica soluzione. Il pacchetto ambulatoriale è costituito da prestazioni del Catalogo Regionale delle Prestazioni Ambulatoriali come da DD 5456 del 2018 e successive modificazioni ed integrazioni e i valori ammessi sono presenti nella tabella **CATALOGO\_UNICO\_PACCHETTI** colonna **cod\_pacchetto.**  Il percorso assistenziale specialistico (PAS) è costituito da prestazioni erogate nell'ambito dei percorsi assistenziali specialistici di medicina fisica in regime ambulatoriale previsti dalla DGR n. 595 del 30/05/2005 e successive integrazioni e modificazioni, i valori ammessi sono presenti nella tabella **PACCHETTI PAS** colonne **ICD9CM.** La prestazione ambulatoriale complessa è costituita da una prestazione principale più eventuali altre prestazioni (Nomenclatore Regionale), i valori ammessi sono presenti nella tabella **PRESTAZIONI** la colonna **cod\_prestazione** e con colonna **classificazione=1 oppure 2.**

• **Flag luogo di erogazione (domicilio):** in questo campo viene rilevato il luogo di erogazione della prestazione e i valori ammessi sono 0=non erogata a domicilio e 1=erogata a domicilio. Per le sole prestazioni di televisita, individuabili dal catalogo unico regionale tramite i codici che riportano nella colonna C1 il valore TLV, i valori ammessi sono 2=televisita erogata tramite piattaforma unica regionale e 3=televisita erogata tramite altra piattaforma.

### *2.8.2 Criteri per la determinazione delle quote informative attribuite dalla Regione*

#### **Codice dell'Azienda sanitaria inviante i dati** (**codusl**)

I valori contenuti in questo campo sono attribuiti dalle procedure regionali e desunti dai codici ministeriali delle Aziende che hanno effettivamente inviato i dati. Se il valore contenuto nel campo **azienda** non corrisponde al codice ministeriale dell'Azienda inviante i dati e registrato nel campo **codusl** determinando lo scarto dell'intero gruppo ricetta contenente tale record.

#### **Codice della Regione di residenza (regpag) e codice dell'Azienda USL di residenza (uslpag) dell'utente**

Se **f\_comresu**=0 e **f\_regresu**=0 e **f\_uslresu**=0→ se **regresu**=999 o 090→ **regpag= regresu** e **uslpag=uslresu**  altrimenti se **regresu** $\langle 0.00 \rangle$  **regpag=regresu** e **uslpag**=000 (3 zeri);

altrimenti se **f\_comresu**=0 e **f\_regresu**=0→**regpag=regresu** 

se **regresu=**999→ e **uslpag=**999

altrimenti se **regresu**=090→**uslpag=**codice della Az. USL del comune

```
altrimenti regresu<>090→uslpag =000 (3 zeri)
```
altrimenti se **f\_comresu**=0 e **comresu** contiene la codifica di uno stato estero→**regpag**=999 e **uslpag**=999

altrimenti se **f\_comresu**<>0 e

se **regresu**=999→**regpag**=**regresu** e **uslpag=**999

altrimenti se **regresu=**090

se **f\_uslresu=**0→**regpag**=**regresu** e **uslpag=uslresu**

altrimenti **f\_uslresu**<>0→**regpag**=**regresu** e **uslpag=**888

altrimenti se **f\_regresu=**0→**regpag**=**regresu** e **uslpag=**000

altrimenti se **f\_comresu**<>0 e **f\_regresu**<>0 e **f\_uslresu**<>0→**regpag**=**uslpag**=888

La logica sottostante a tale algoritmo è finalizzata a ridurre al minimo l'indeterminatezza della residenza dell'utente pertanto il dato fornito alle Aziende USL relativo ai residenti che hanno fruito di prestazioni tende quindi a configurarsi come quello massimo teorico.

**Identificativo individuale certificato dal Ministero dell'Economia e delle Finanze (certMEF)** di SPA1: il campo può assumere i seguenti valori: 0=IDutente da sottoporre al MEF; 1=IDutente certificato MEF; 2= IDutente non certificato MEF; 9= IDutente non presente in anagrafe regionale.

**Sottocodice del pacchetto erogato (opzione)** di SPA1: il campo è valorizzato solo per i percorsi assistenziali specialistici di medicina fisica erogati in regime ambulatoriale e il suo valore è determinato dal seguente algoritmo:

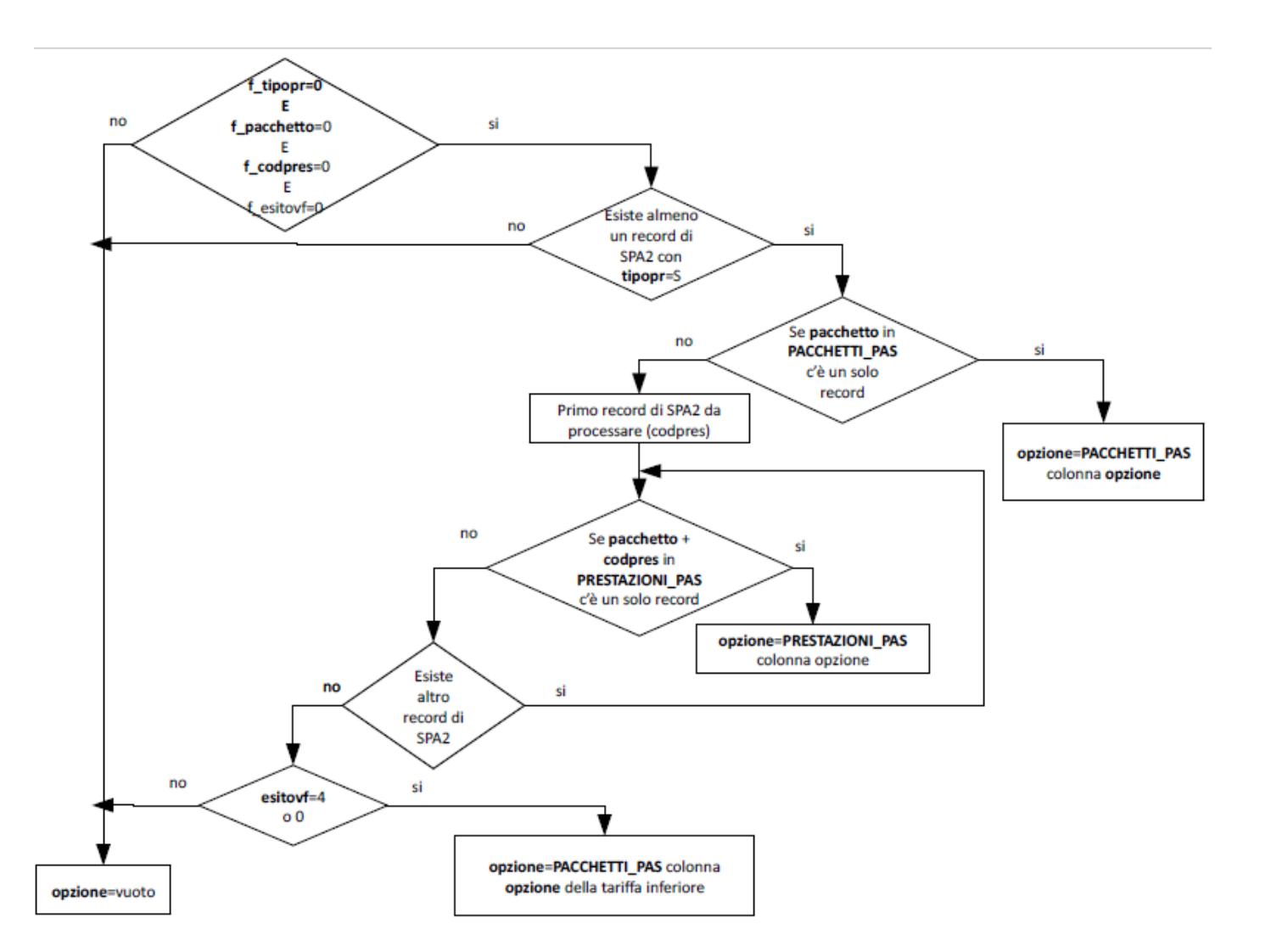

### **2.9 Tipologia dei campi**

#### *2.9.1 Tipologia dei campi del tracciato degli archivi*

La struttura dei tracciati record da trasmettere alla Regione Toscana fornisce per ciascun campo una serie di informazioni che di seguito presentiamo: Nella colonna, denominata **Campo,** è presente un numero progressivo, indicante l'ordine di presentazione dello specifico campo. Nella colonna seguente, denominata **Nome,** si fornisce nome sintetico ed univoco all'interno dell'archivio del campo Nella colonna **Descrizione** si fornisce una denominazione descrittiva del contenuto del campo. Nella colonna **Tipo** si indica la natura del campo con le seguenti lettere:

- C si indicano i campi alfanumerici che devono rispettare un allineamento a sinistra con eventuali blank a destra
- N si indicano i campi alfanumerici che devono rispettare un allineamento a destra con eventuali zeri non significativi a sinistra
- D si indicano i campi data che devono rispettare il formato ggmmaaaa
- E si indicano i campi euro che devono rispettare il formato euro con eventuali zeri non significativi a sinistra: eeeee,ee
- T=campi orario che devono rispettare il formato HH:mm o null

Nella colonna **Lung.** è indicata la lunghezza del campo.

Nella colonna **Note** sono indicate le modalità di compilazione di ciascun campo ed i controlli effettuati dal validatore.

Nella colonna **Errore** si fornisce il tipo di errore attribuibile al campo nel caso in cui il valore in esso contenuto fosse errato

Nella colonna **flagtot** si indicano i campi che se errati determinano **flagtot**=9

Nella colonna **Modifiche** si indica il tipo di modifiche effettuate rispetto alla precedente versione:0=assenza di modifiche: **1**–valori ammessi; **2**-eliminato; **3** nuovo; **4**-modalità compilazione; **5**-validazione; **6**-lunghezza

Nella colonna **DEMA** si indicano le informazioni che saranno acquisite dal ciclo prescrittivo: **X**-informazioni sostituite; **C**-informazioni calcolate.

- Nella colonna **SistemaTS** con X sono indicate le informazioni che costituiscono un debito informativo verso il sistema TS. Si precisa che al sistemaTS vengono inviate tutte le ricette con **accesso** pari a 01-02-03 e tipologia della prestazione (**tipopr)** diversa in tutti i record di SPA2 da emocomponenti, prestazione specialistica ambulatoriale non compresa nel nomenclatore regionale, prestazioni per la medicina dello sport.
- Nella colonna **Codifica Ministero/Note** per i campi che costituiscono un debito informativo verso il sistema TS, la definizione del tracciato nazionale e l'eventuale mappatura tra codici regionali e ministeriali e/o altri algoritmi per definire l'informazione secondo quanto previsto dal livello centrale.

### **2.10 Tracciati record in vigore dal 01/10/2022**

*2.10.1- Tracciato record della scheda prestazioni ambulatoriali (SPA) inviato dall'Azienda Sanitaria alla Regione Toscana*

**ARCHIVIO SPA1 (Archivio principale: Anagrafe strutture-utente e valorizzazione prestazioni erogate all'utente)**

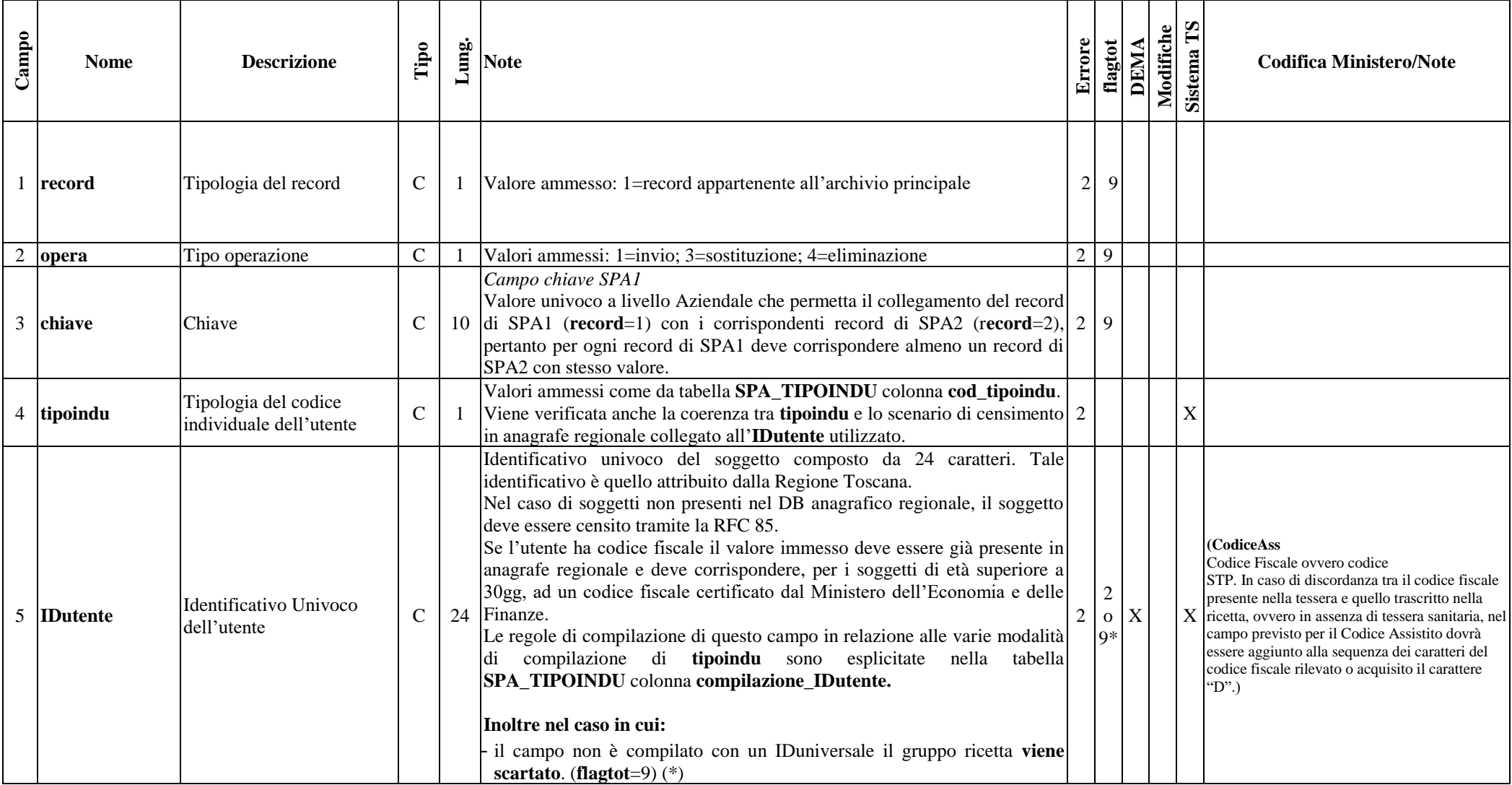

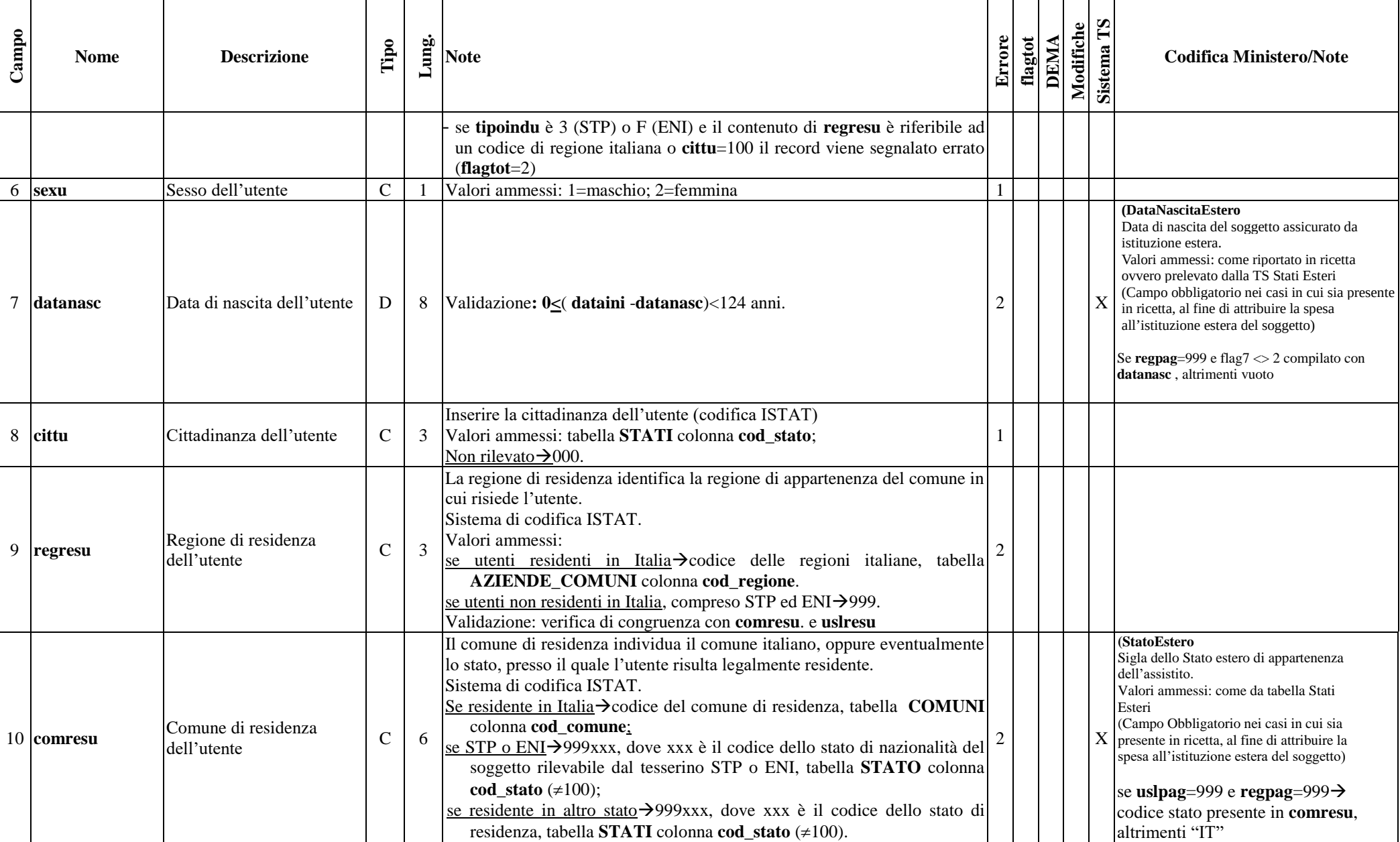

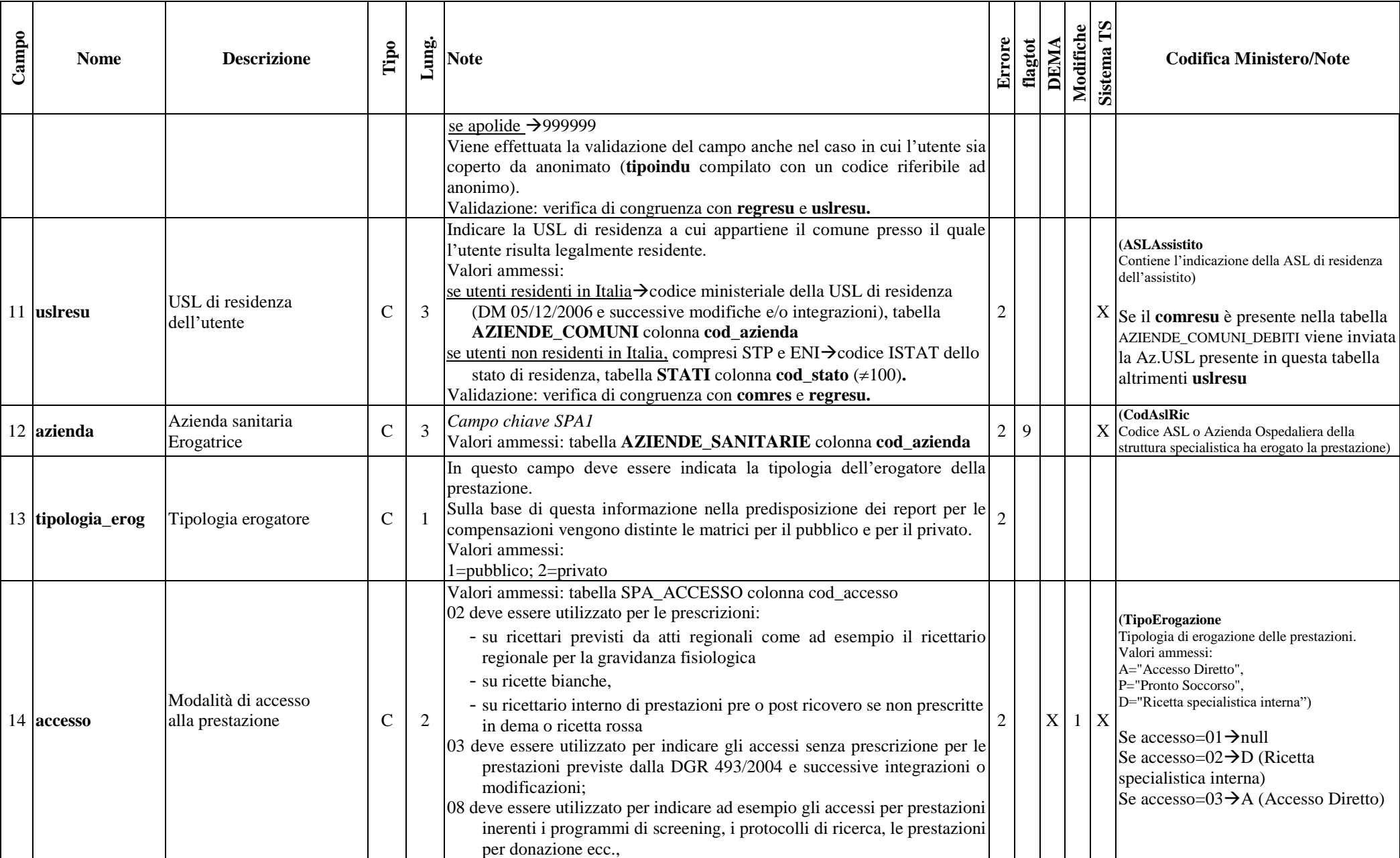

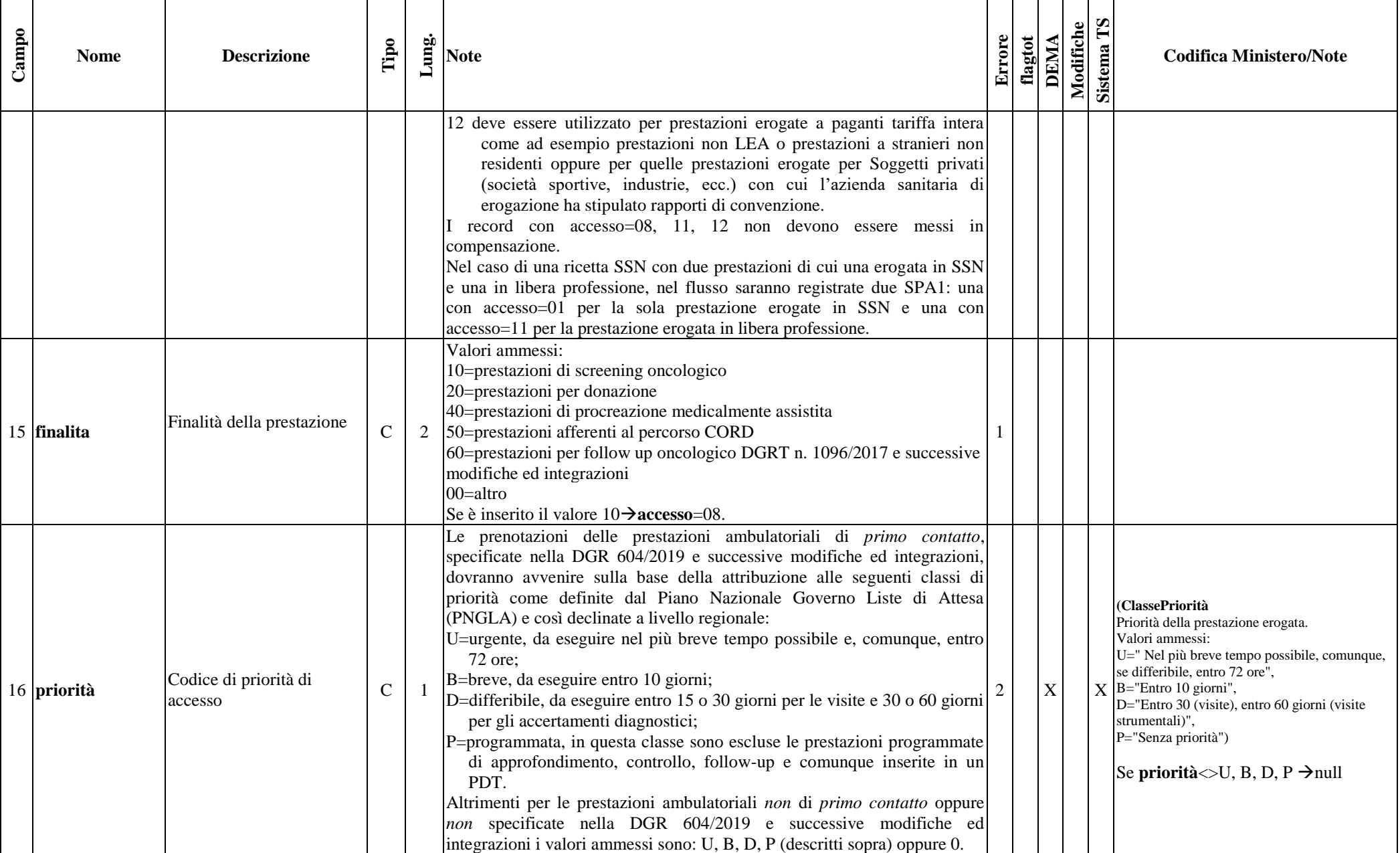

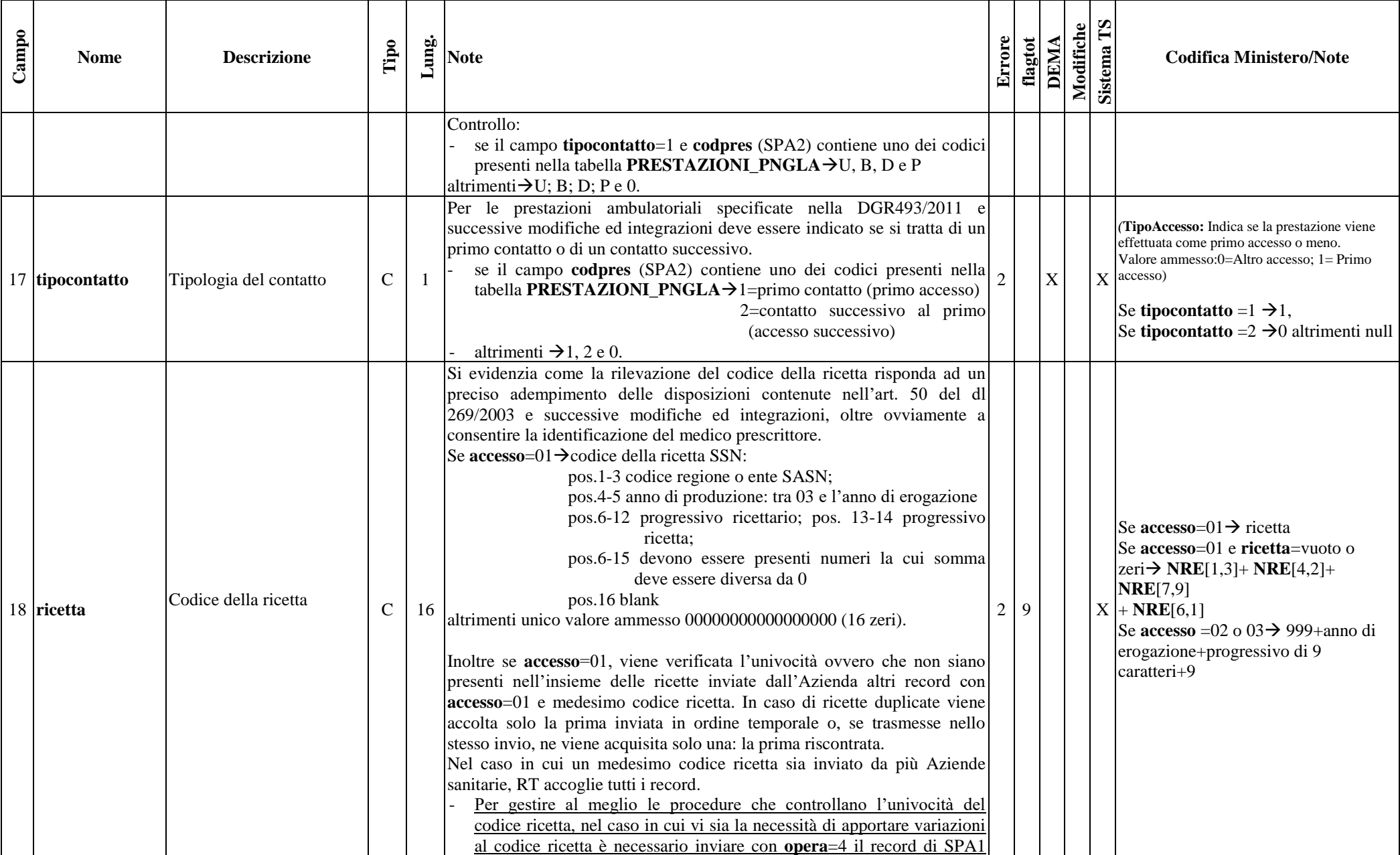

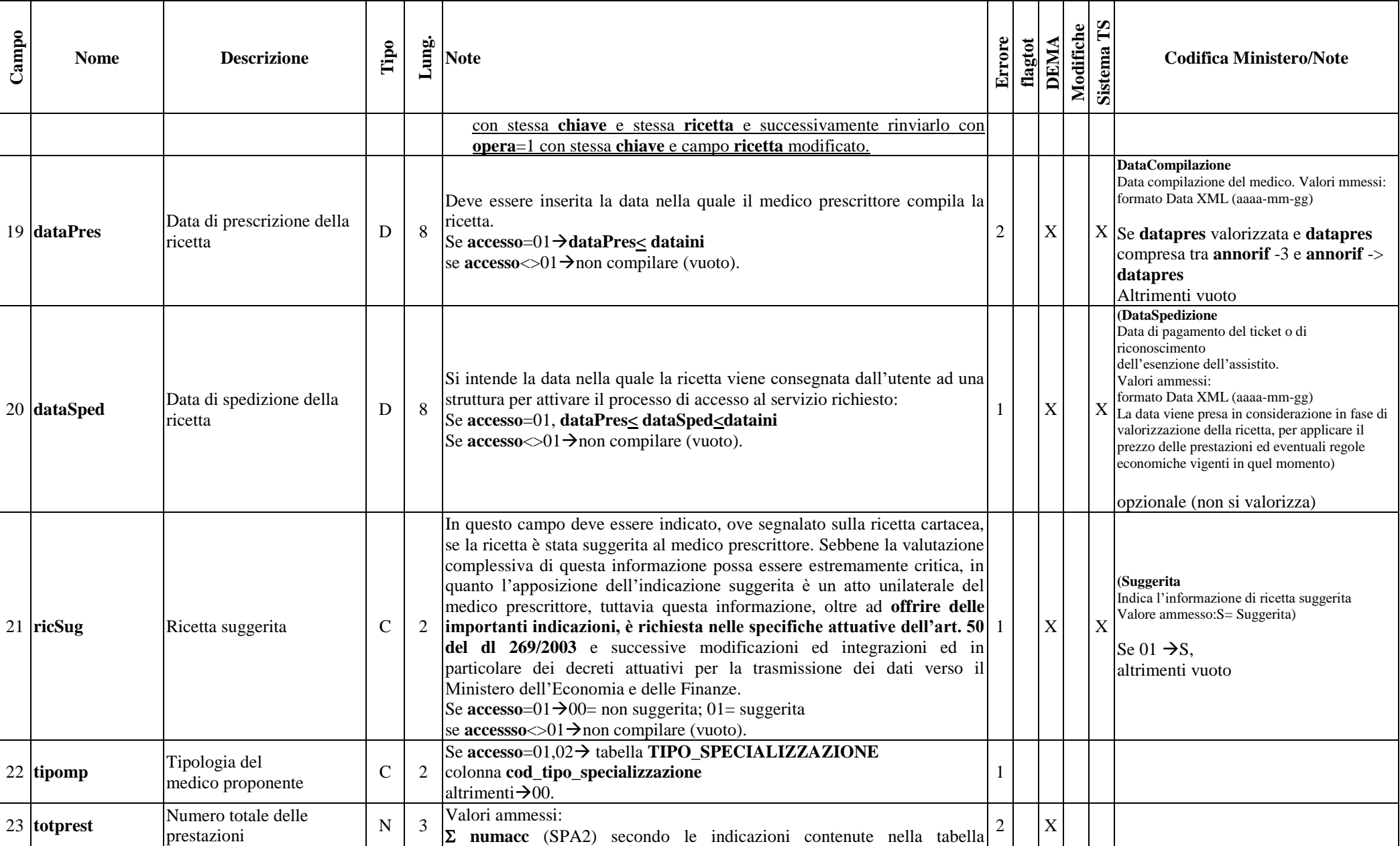

| Campo | <b>Nome</b>    | <b>Descrizione</b>                                                    | Tipo      | Lung. | <b>Note</b>                                                                                                    | Errore | flagtot | <b>DEMA</b>    | Modifiche | Sistema <sub>TS</sub> | <b>Codifica Ministero/Note</b>                                                                                                    |
|-------|----------------|-----------------------------------------------------------------------|-----------|-------|----------------------------------------------------------------------------------------------------|--------|---------|----------------|-----------|-----------------------|----------------------------------------------------------------------------------------------------|
|       |                | erogate                                                               |           |       | <b>SPA_TIPOPR</b> campo totprest=si                                                                                                    |        |         |                |           |                       |                                                                                                    |
|       | 24 numPrestEff | Numero delle prestazioni<br>effettivamente contenute<br>nella ricetta | N         | 2     | Compilato solo se accesso=01 altrimenti deve essere vuoto.<br>NON si accetta il vuoto per accesso=01.<br>Se accesso=01→ Conteggia il numero di righe di SPA2 in cui al tipopr<br>corrisponde nel campo NUMPRESTEFF della tabella SPA_TIPOPR il 2<br>valore SI.<br>Se accesso=01 e almeno una prestazione con tipopr=S $\rightarrow$ 01;<br>Se accesso $\ll 01 \rightarrow$ non compilare (vuoto).                                                                                                    |        |         | X              |           |                       |                                                                                                    |
|       | 25 imprest     | Importo totale netto                                                  | ${\bf E}$ | 8     | Valori ammessi: importo in euro.<br>In tale campo deve essere inserito, solo per i record di SPA2 con<br>compensa=1, il valore:<br>(Σlordo (SPA2))-imptick (SPA1).<br>Se la differenza risultasse negativa→8 zeri.<br>Si ricorda che in questo campo non vanno computati i valori presenti nei<br>campi quoric (quota ricetta) e quotACPS (quota accesso al pronto<br>soccorso).<br>Se almeno un record collegato di SPA2 è di tipopr=S e ( $\Sigma$ lordo (SPA2) ><br>tariffa massima prevista per il pacchetto da tabella PACCHETTI_PAS<br>allora imprest sarà la tariffa massima da tabella PACCHETTI_PAS -<br>imptick                                                                                                    |        |         | $\overline{C}$ |           |                       |                                                                                                    |
|       | 26 imptick     | Totale ticket dovuto<br>dall'utente                                   | E         | 8     | Si precisa che in questo campo deve essere inserito, l'importo dovuto<br>dall'utente e non l'importo incassato.<br>Se accesso=02, 11 o 12 $\rightarrow$ intero importo dovuto dall'utente (imptick>= 0);<br>se accesso=04 e codese=000000→importo dovuto dall'utente che eccede<br>la quota di accesso al pronto soccorso (quotAcPS), secondo normativa<br>vigente (imptick $>= 0$ );<br>se accesso =04 e codese contiene un codice di esenzione valido e<br>diverso da 000000 allora <b>imptick</b> = 0<br>se accesso=01 e codese=000000 $\rightarrow$ SOGLIA <sup>1</sup> >imptick>00000,00;<br>se accesso=01 e codese contiene un codice di esenzione valido<br>$\rightarrow$ SOGLIA <sup>1</sup> >imptick>00000,00.<br>Se accesso=01 e almeno una prestazione di SPA2 ha tipopr=S e esitovf=0 |        |         | $\mathbf X$    |           |                       | (FranchigiaCaricoAss<br>Franchigia a carico dell'assistito sul costo delle<br>prestazioni.<br>$X$ Valori ammessi: numerico compreso tra "0.00"<br>e "99999.99".<br>(Campo necessario per il riscontro del valore<br>attribuito dalla struttura)) |

 1 il valore SOGLIA, descritto nei paragrafi precedenti, è dipendente da **numprestEff** (SPA1) e dalle branche di appartenenza delle prestazioni erogate.

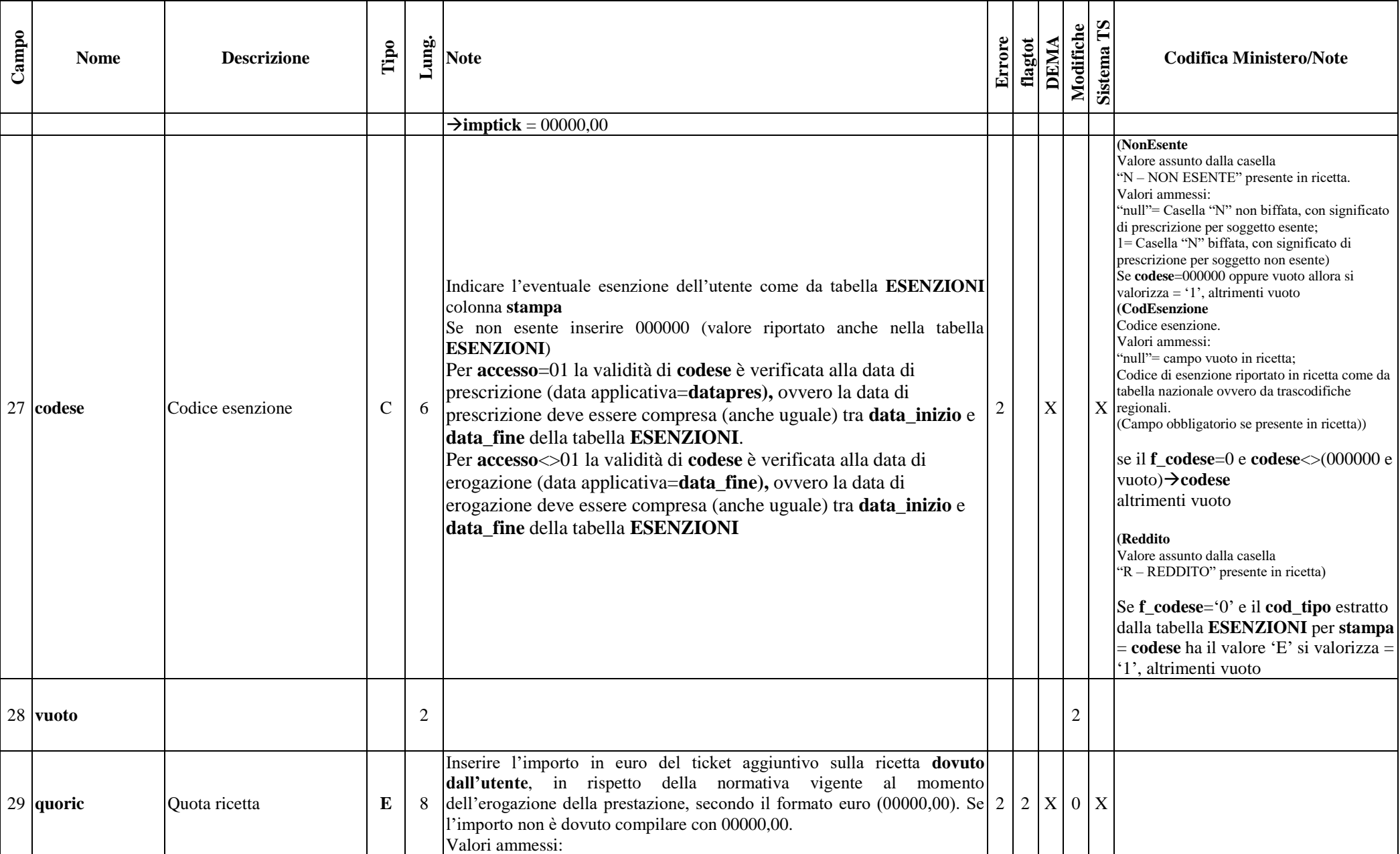

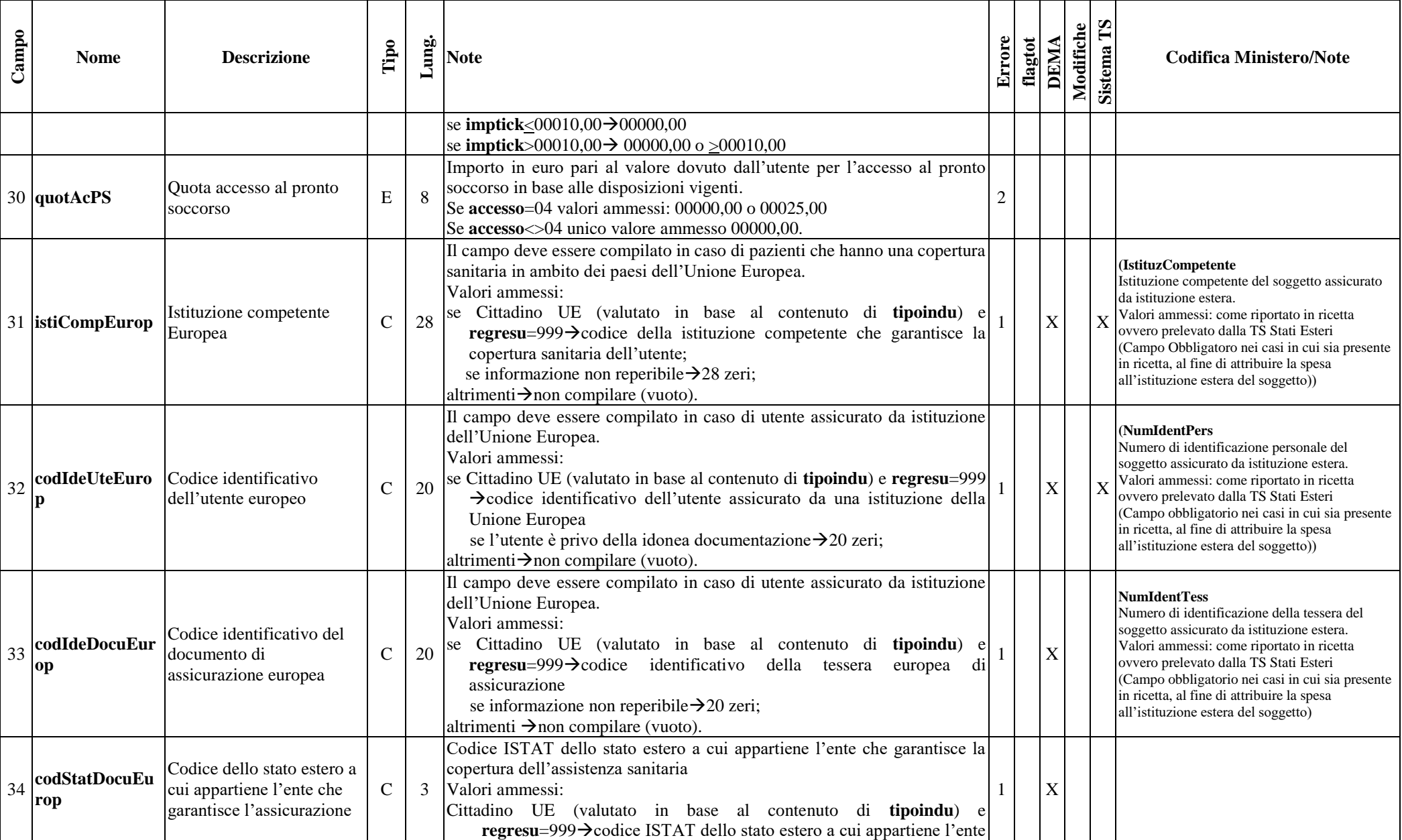

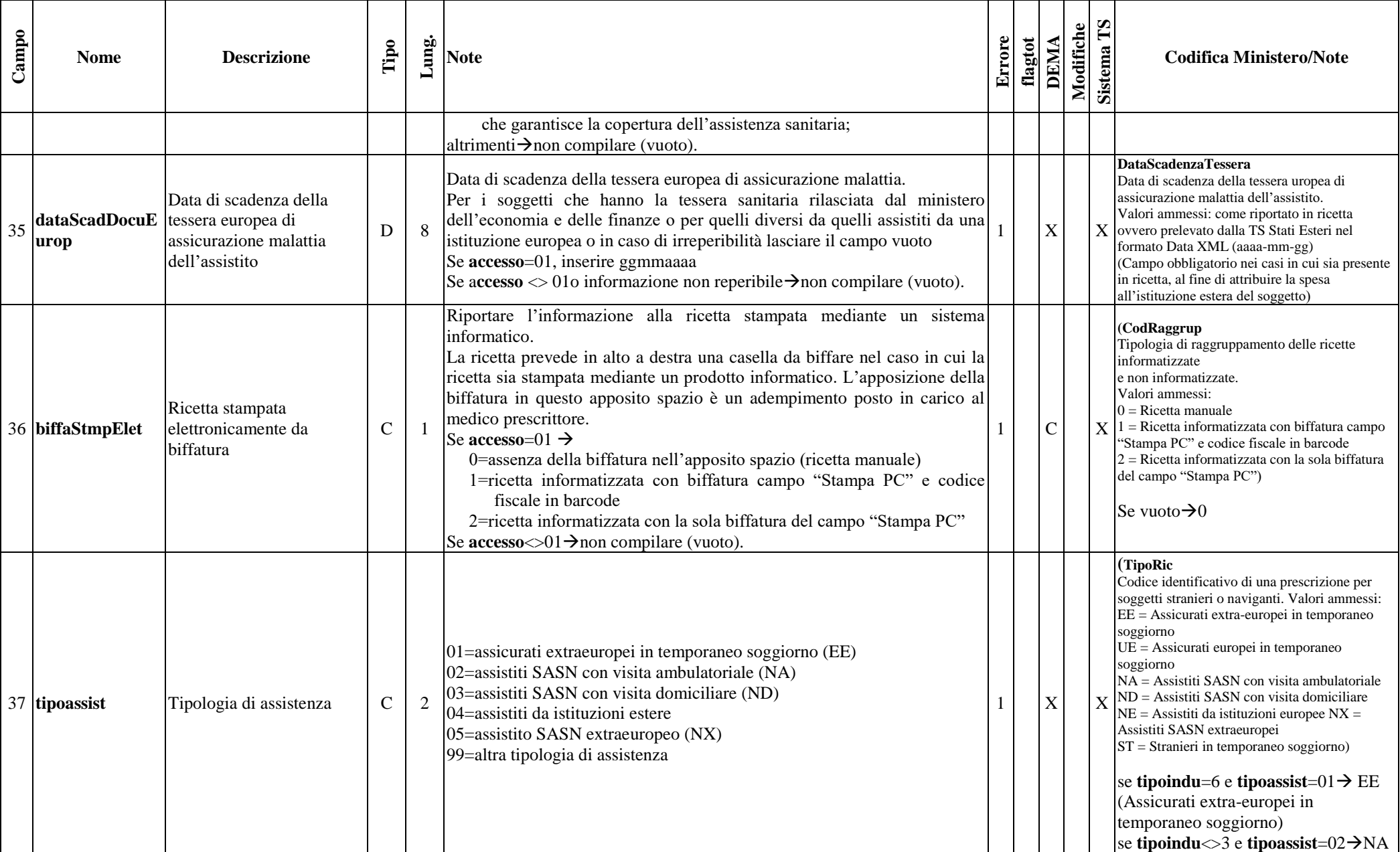

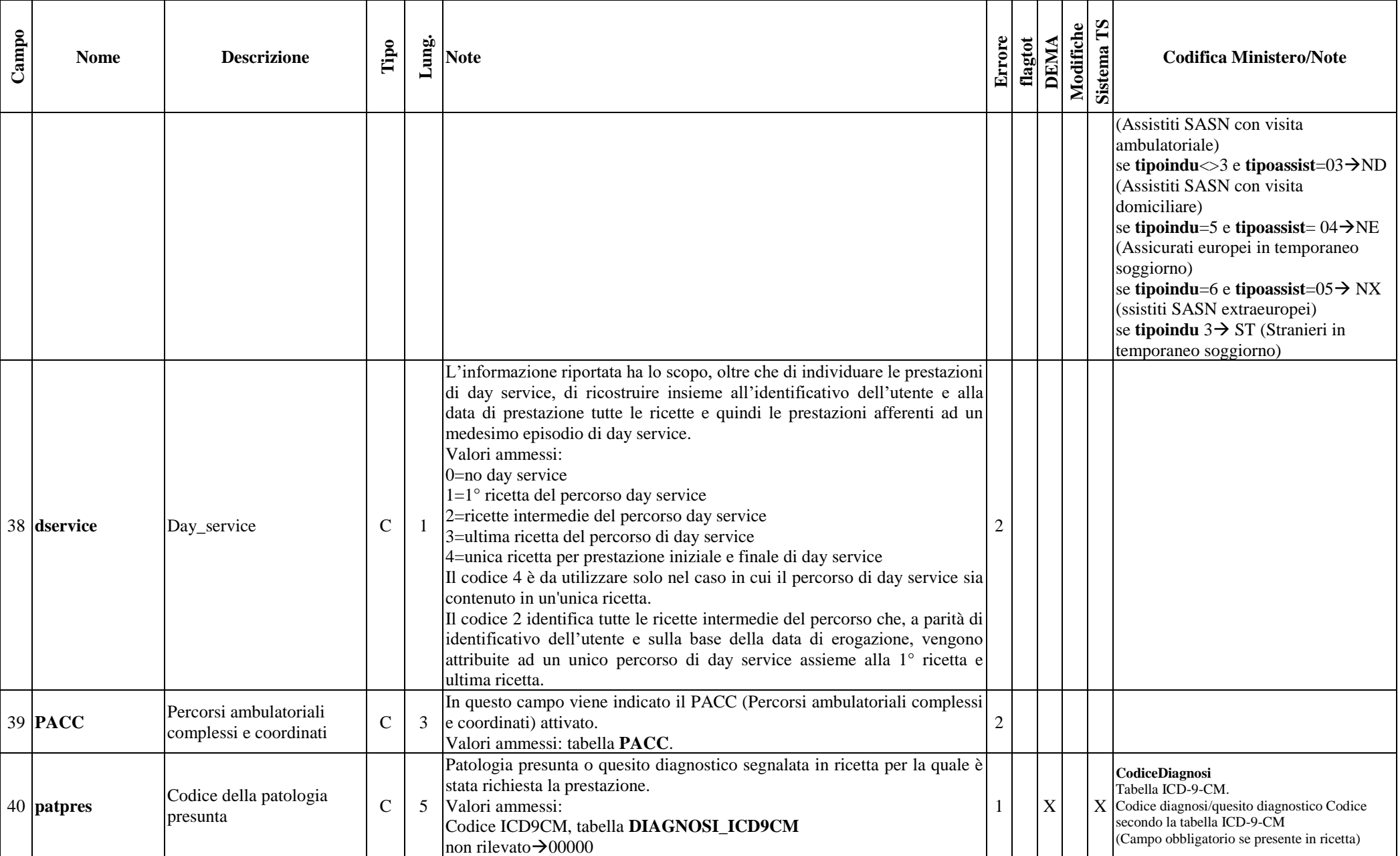

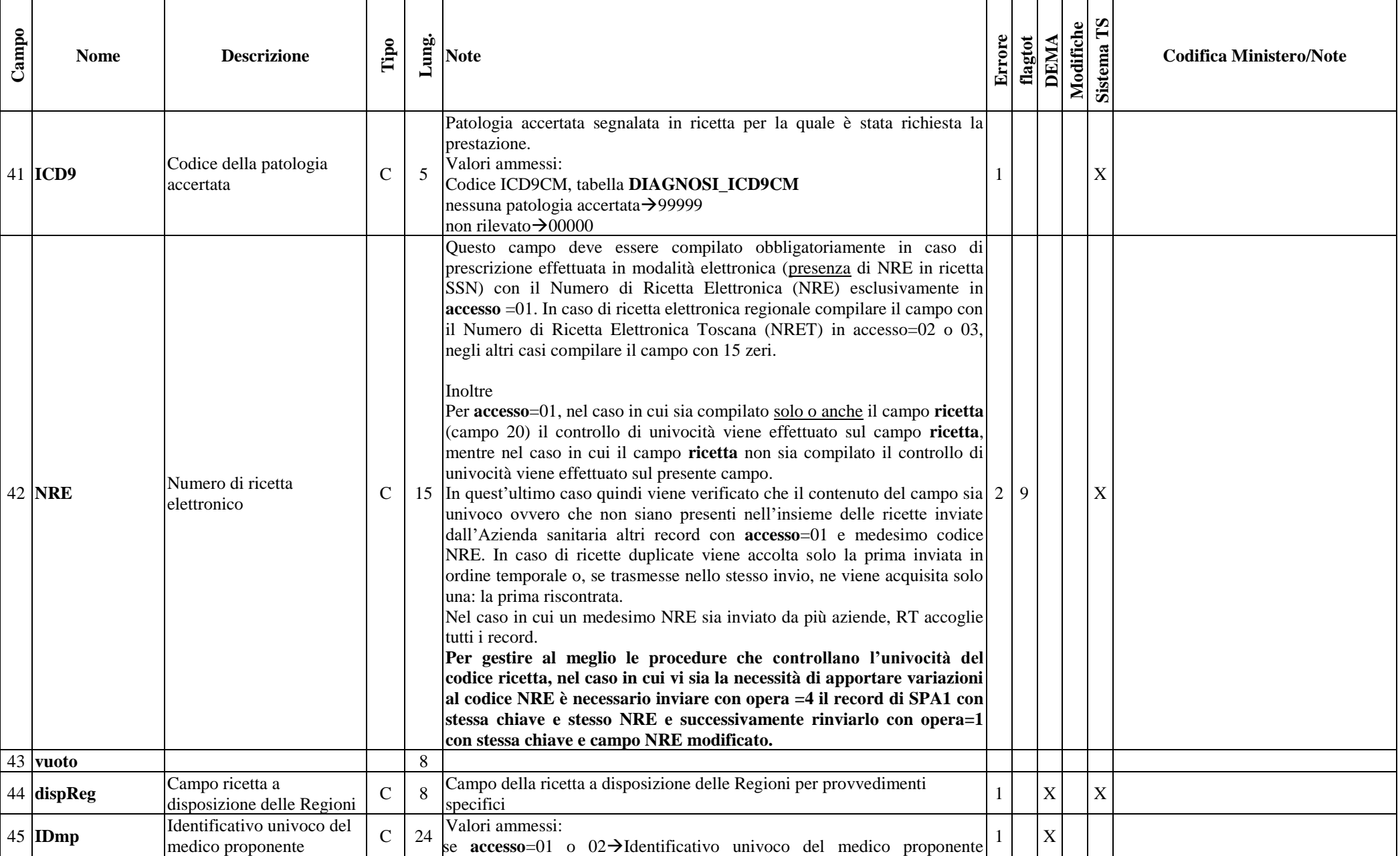

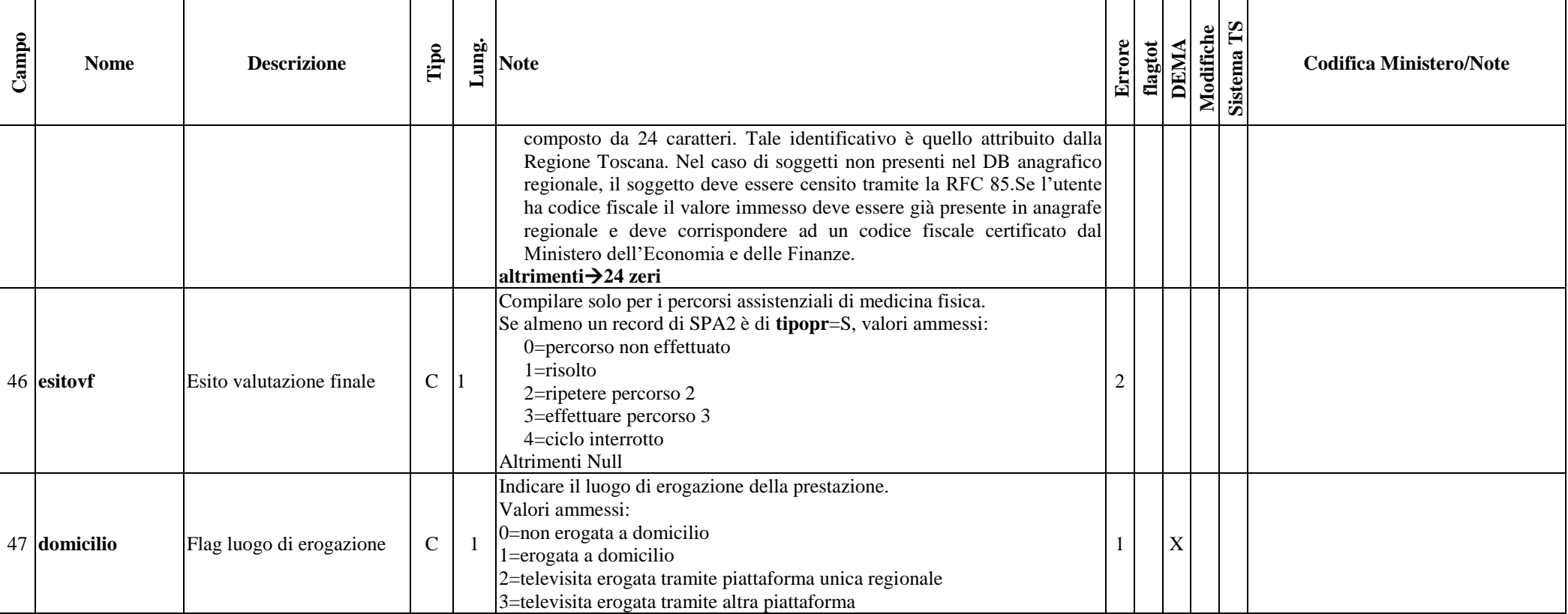

### **ARCHIVIO SPA2 (Archivio dettaglio: Prestazioni erogate all'utente)**

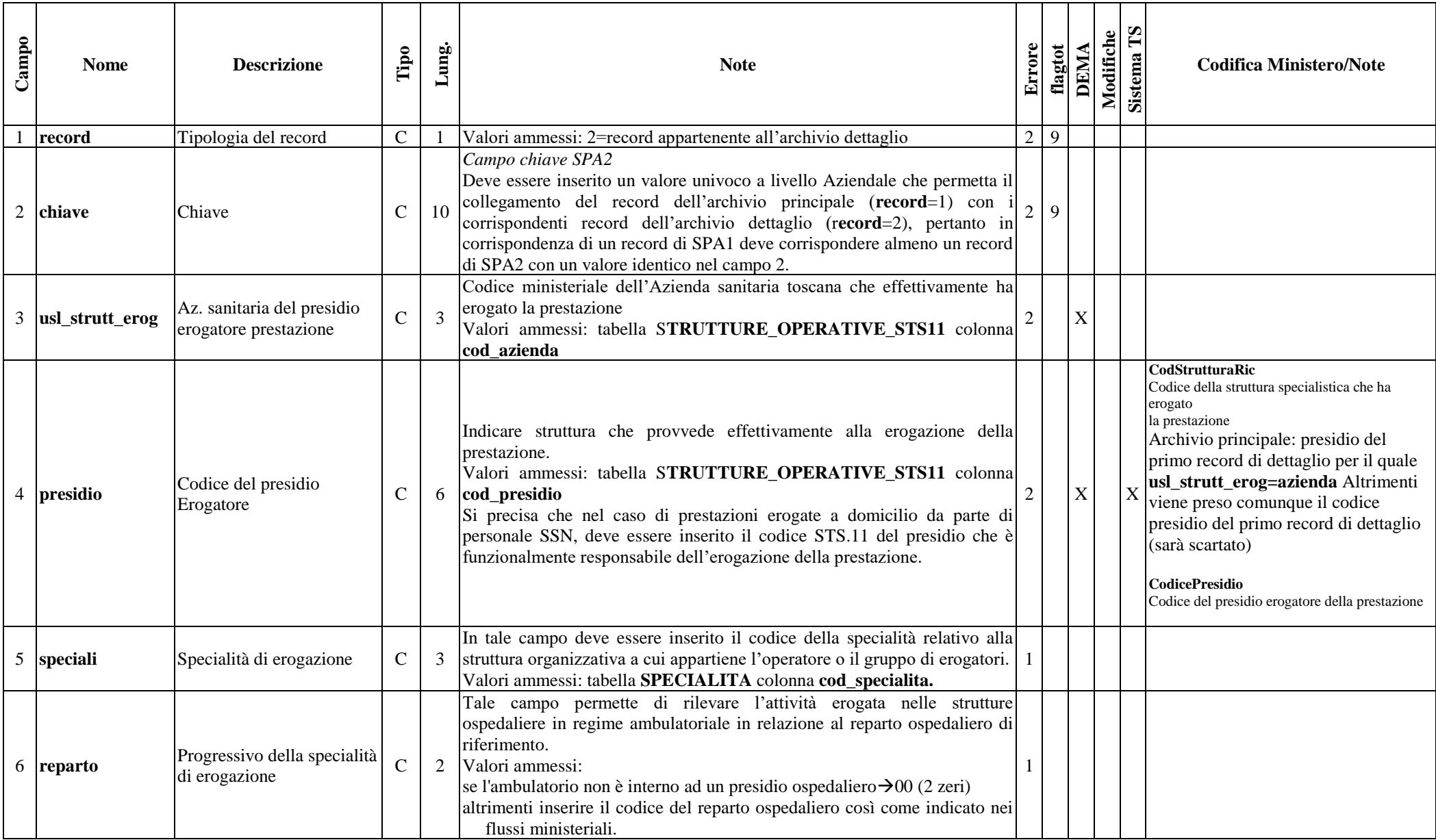

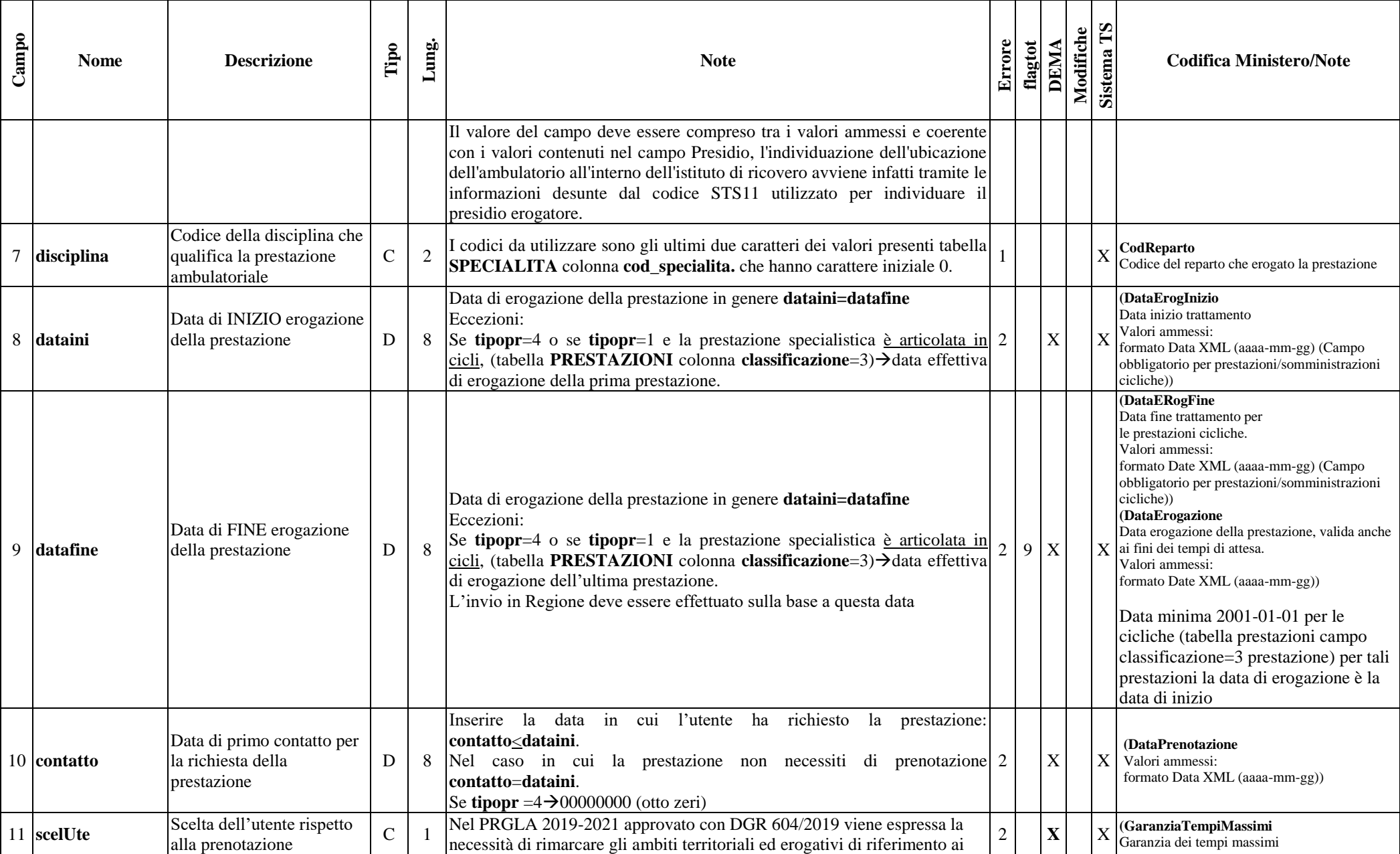

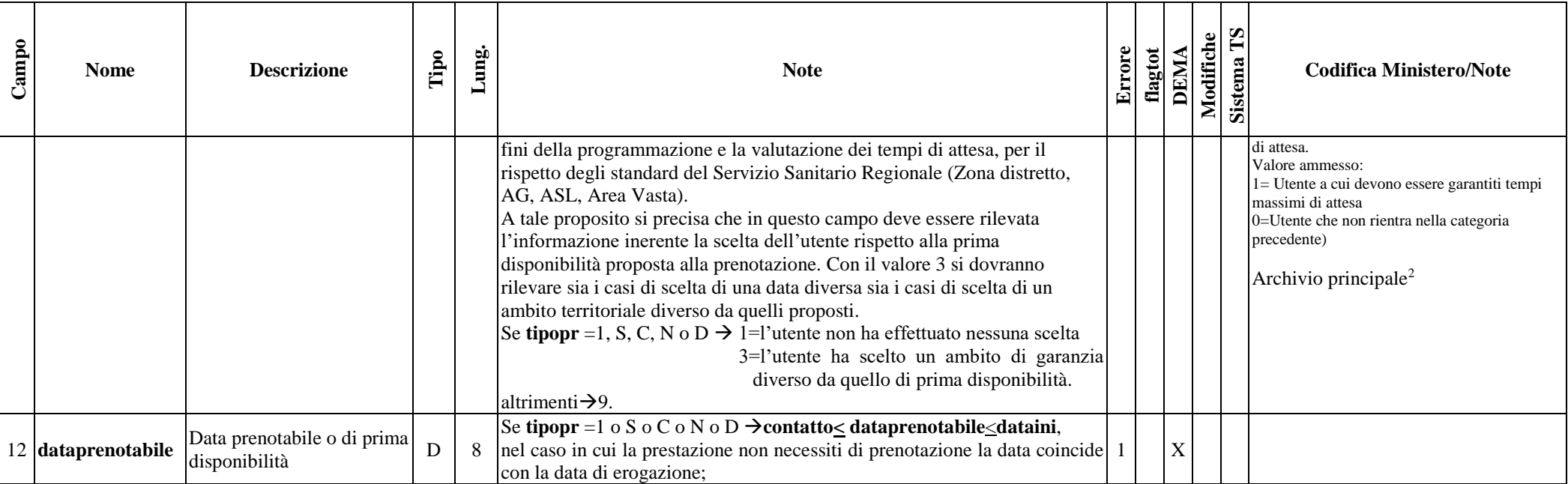

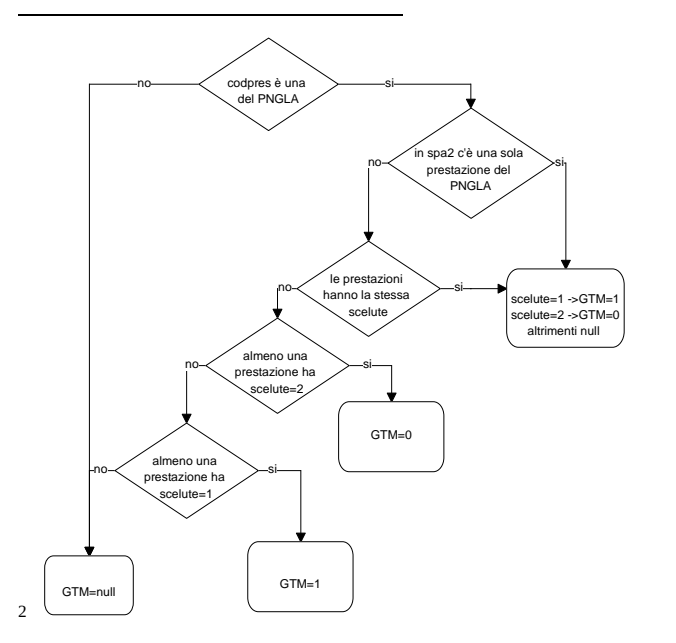

2. Prestazioni Ambulatoriali

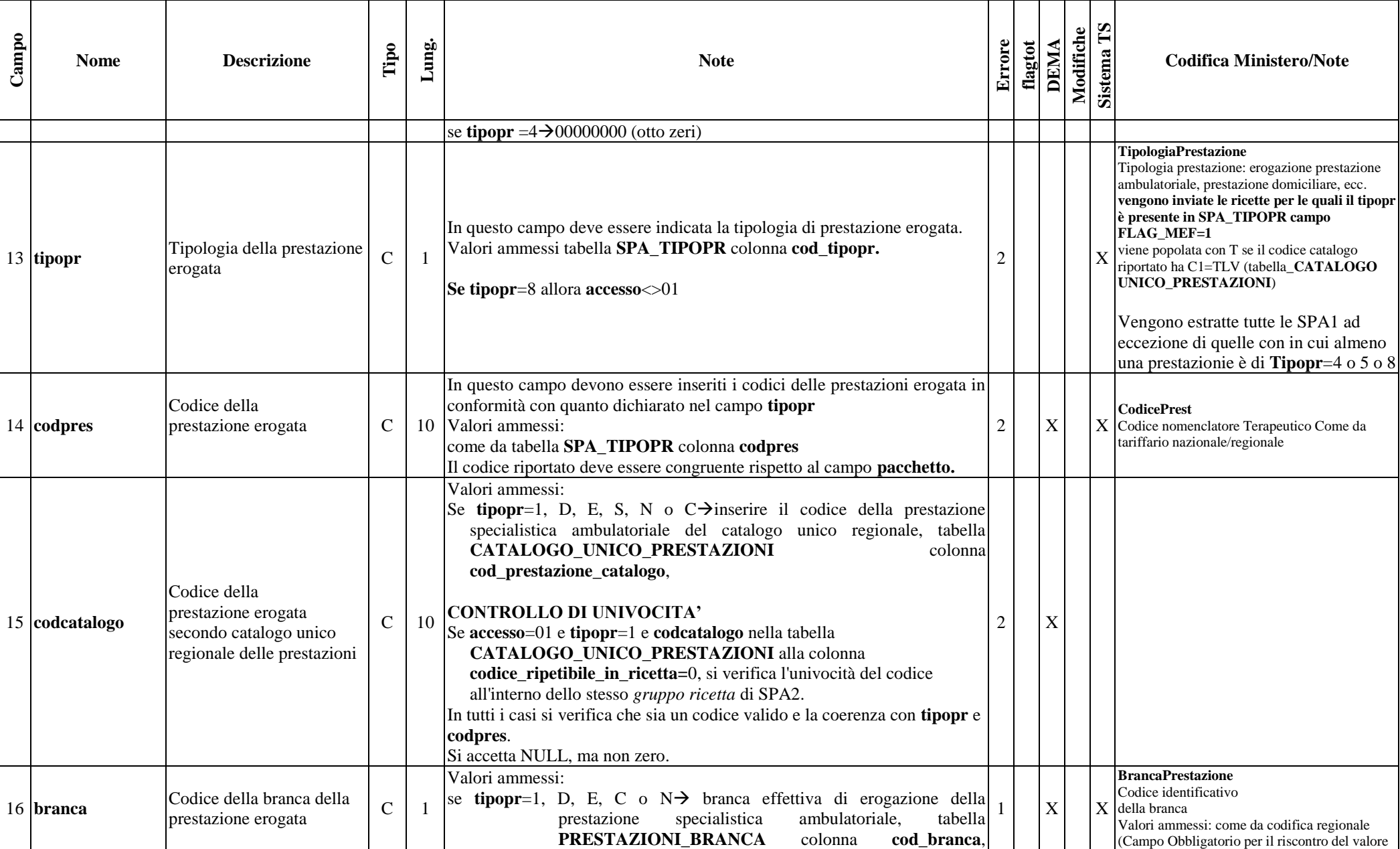

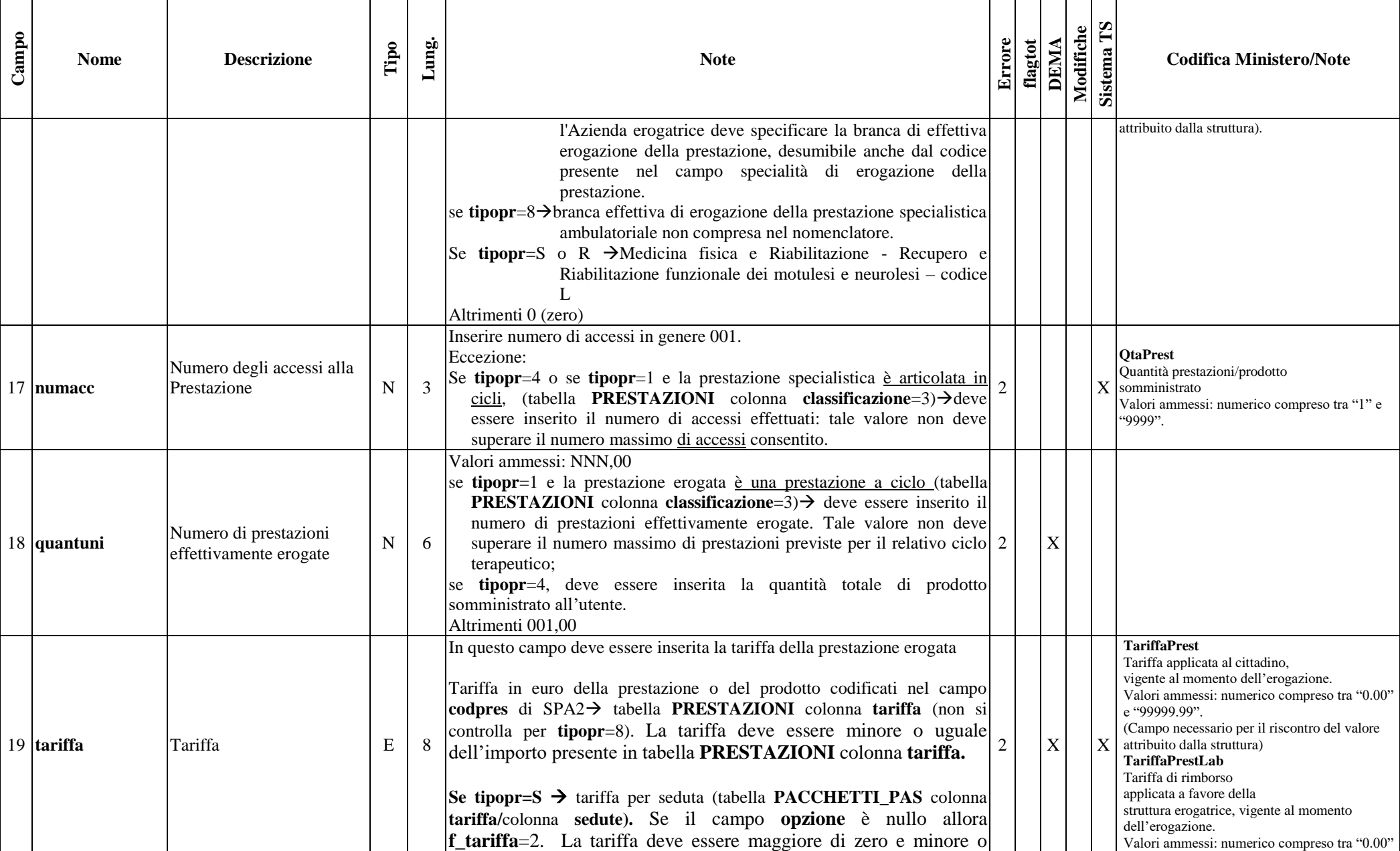

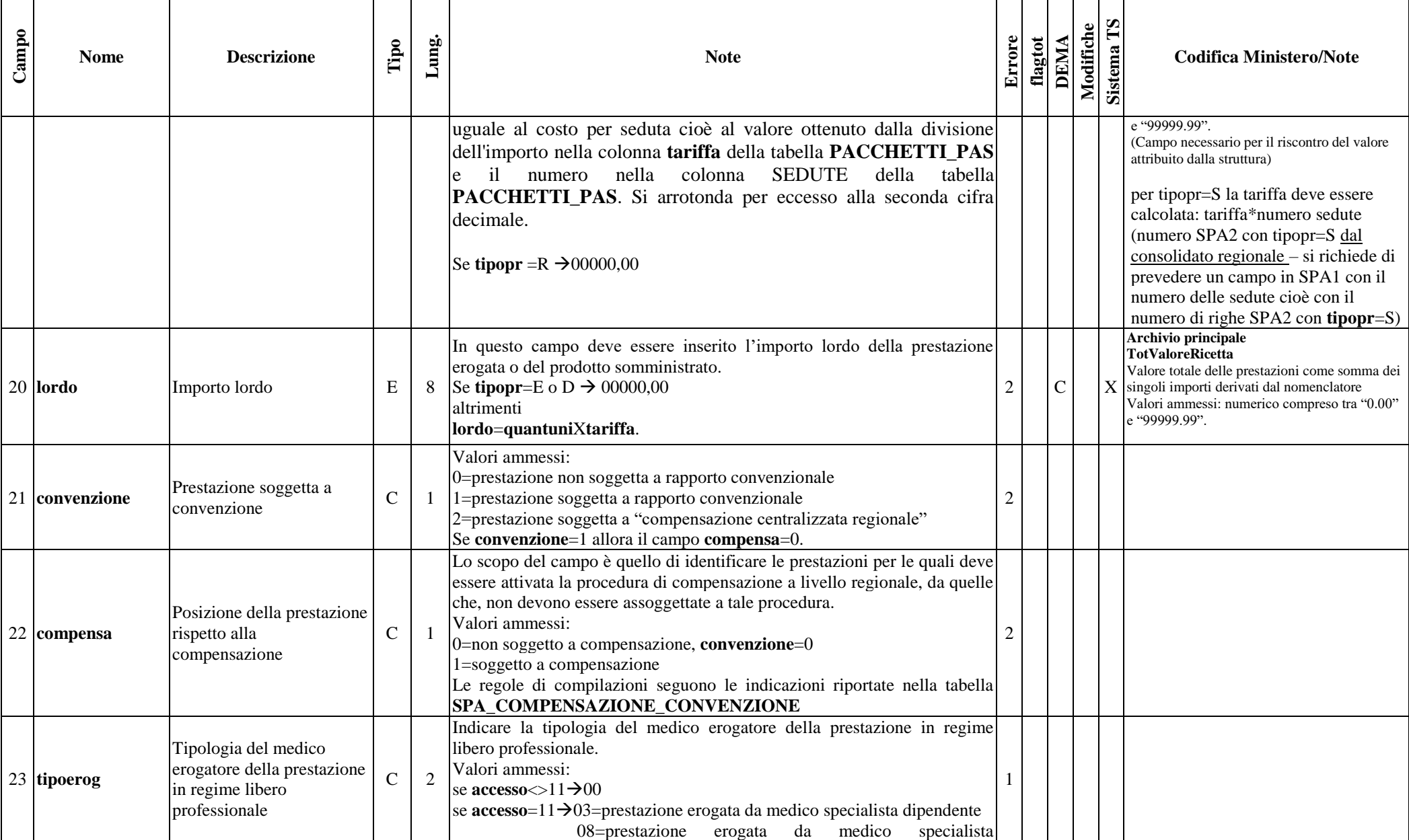

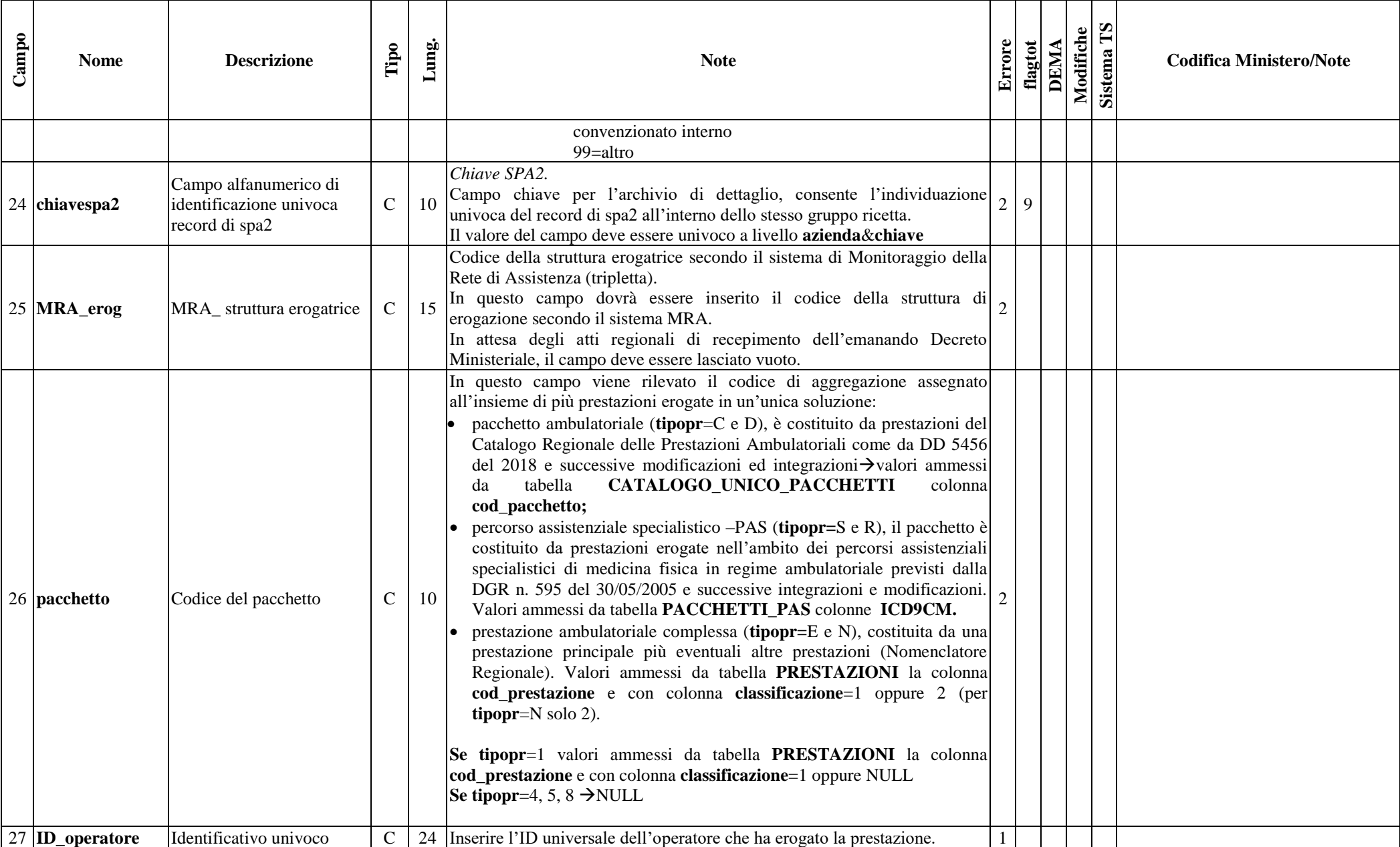

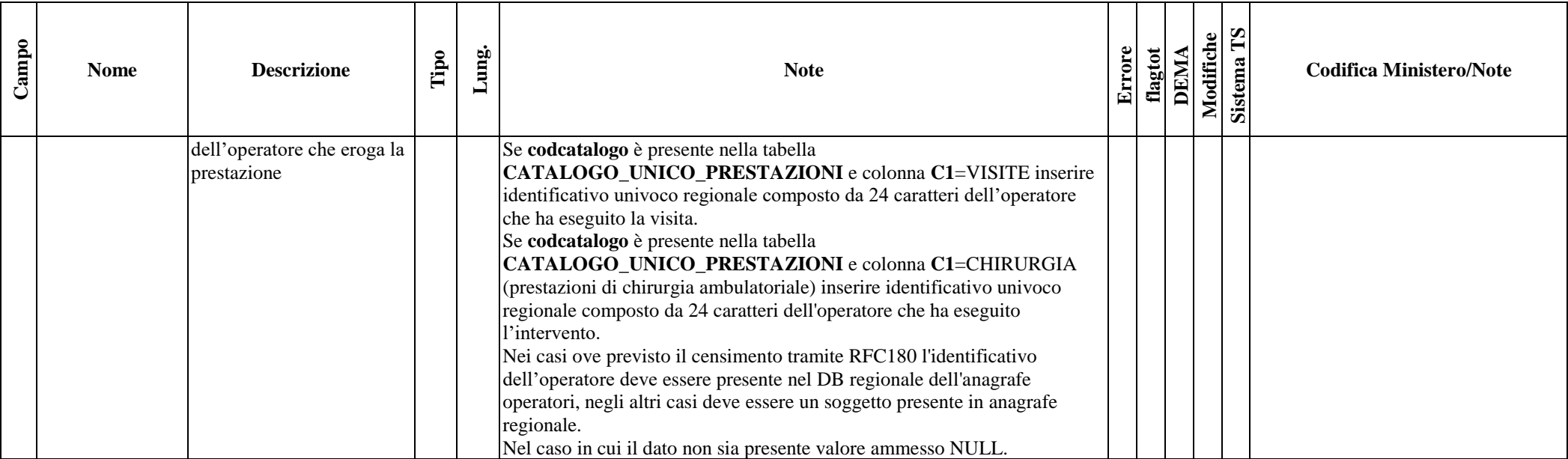

#### *2.10.2- Tracciato record della scheda prestazioni ambulatoriali (SPA) inviato dalla Regione alle Aziende sanitarie*

Il tracciato dell'archivio che deve essere inviato dalla Regione Toscana alle Aziende sanitarie presenta le medesime informazioni del tracciato che deve essere inviato dalle Aziende alla Regione Toscana fino alla colonna denominata **Lungh**. Nel campo **Note** si forniscono, per le quote informative attribuite dalla regione, le modalità di compilazione.

#### **ARCHIVIO SPA1 (Archivio principale: Anagrafe strutture-utente e valorizzazione prestazioni erogate all'utente)**

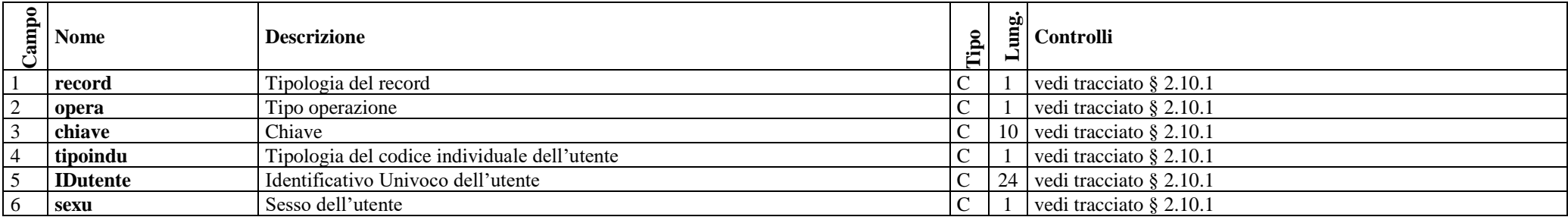

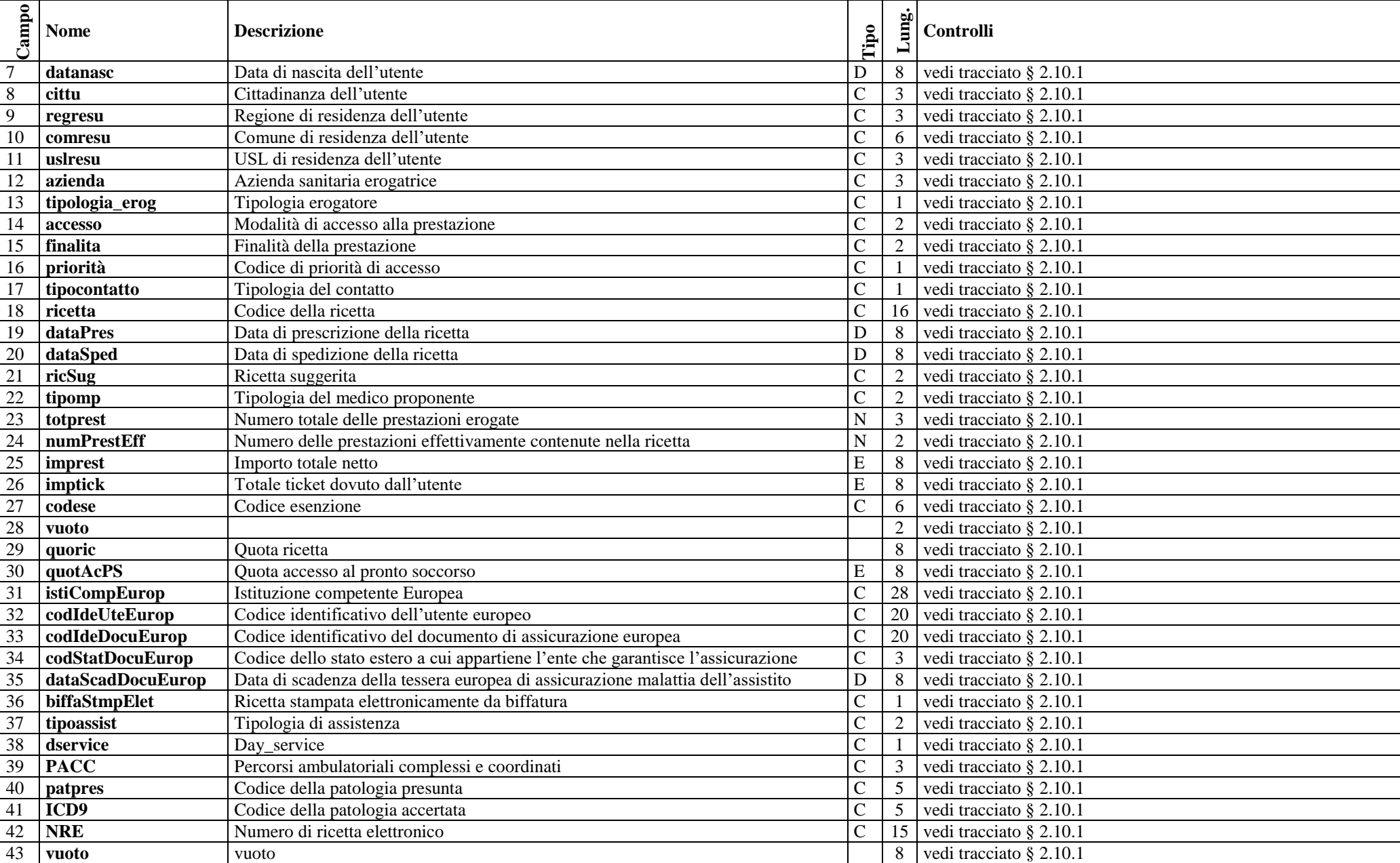

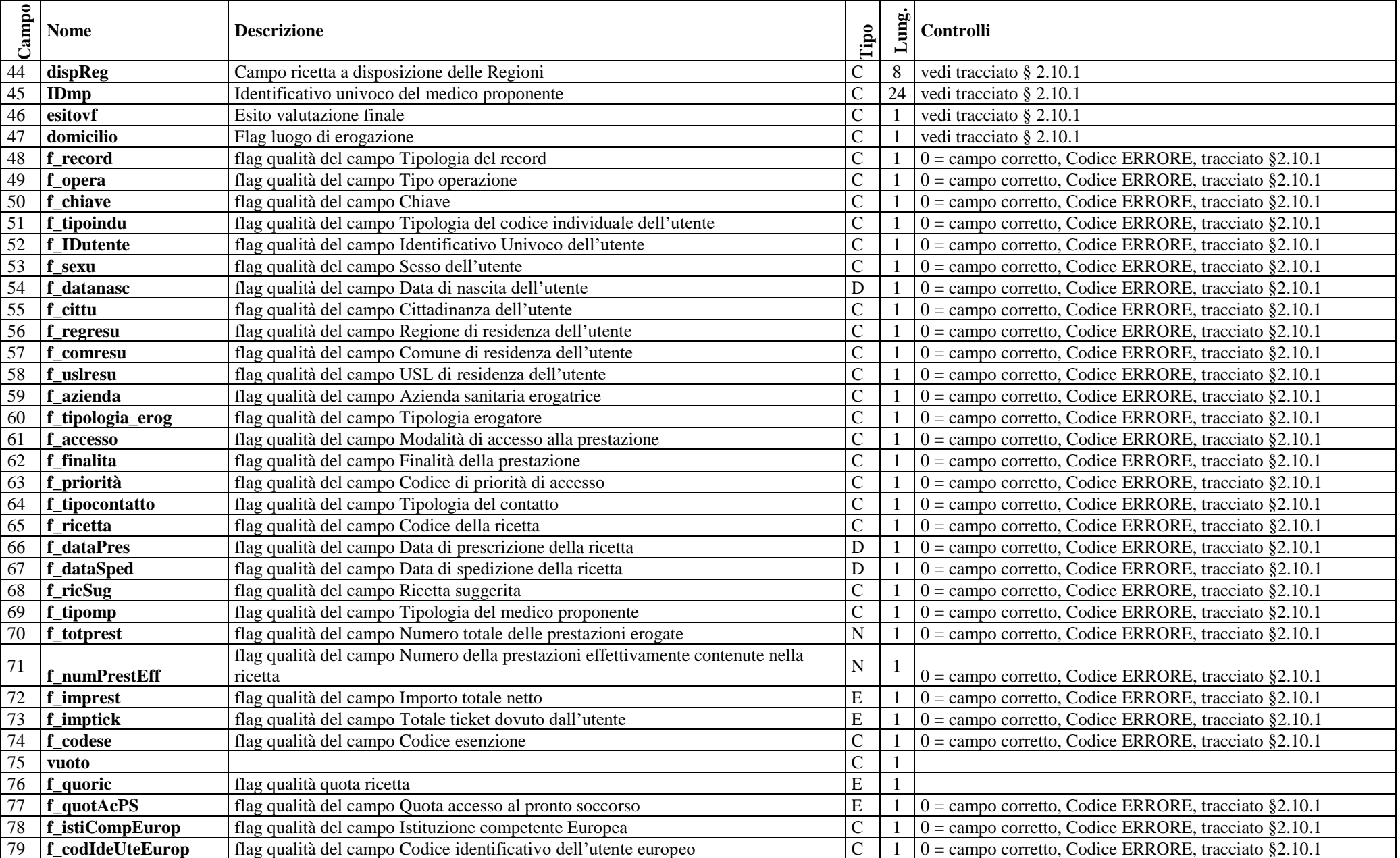

![](_page_35_Picture_373.jpeg)

![](_page_36_Picture_116.jpeg)

### **ARCHIVIO SPA2 (Archivio dettaglio: Prestazioni erogate all'utente)**

![](_page_37_Picture_468.jpeg)

![](_page_38_Picture_411.jpeg)

![](_page_39_Picture_294.jpeg)

#### **APPENDICE**

Esempi di compilazione dei record per:

#### • **Tipopr=1 (prestazione di specialistica ambulatoriale)**

Esempio di compilazione di un record relativo ad una prestazione ambulatoriale appartenente al nomenclatore regionale (es: RESEZIONE O ASPORTAZIONE DEI NERVI PERIFERICI)

![](_page_39_Picture_295.jpeg)

Esempio di compilazione di un record relativo ad una prestazione ambulatoriale multibranca appartenente al nomenclatore regionale (es: BIOPSIA [PERCUTANEA][AGIOBIOPSIA] DELLA TIROIDE)

![](_page_39_Picture_296.jpeg)

\* codice della effettiva branca di erogazione della prestazione specialistica ambulatoriale del nomenclatore (delibera G.R. 229 del 3/3/97 allegato A, e successive modifiche ed integrazioni);

Esempio di compilazione di un record relativo ad una prestazione ambulatoriale a ciclo appartenente al nomenclatore regionale (es: ASPORTAZIONE O DISTRUZIONE NEOFORMAZIONI CUTANEE MEDIANTE LASER)

![](_page_39_Picture_297.jpeg)

#### • **Tipopr=4 (emocomponenti)**

(es: PLASMA DA AFERESI)

![](_page_39_Picture_298.jpeg)

#### • **Tipopr=5 (prestazioni per la medicina dello sport)**

#### (es: SCI ALPINO – BOB - SLITTINO)

![](_page_40_Picture_264.jpeg)

• **Tipopr=8 (prestazione di specialistica ambulatoriale non compresa nel nomenclatore regionale)**

![](_page_40_Picture_265.jpeg)

\*\* codice Aziendale della prestazione

\*\*\* codice della effettiva branca di erogazione della prestazione eseguita

\*\*\*\* Tariffa Aziendale della prestazione

Esempio di compilazione di record relativi a pacchetti di prestazioni ambulatoriale da catalogo individuati nella tabella **CATALOGO\_UNICO\_PACCHETTI**

• **Tipopr=C (pacchetto di prestazione di specialistica ambulatoriale da catalogo) e Tipopr=D (prestazioni di specialistica ambulatoriale che fanno parte del pacchetto del Catalogo Unico Regionale)**

(es: CONSULENZA CARDIOLOGICA 1 VISITA)

![](_page_40_Picture_266.jpeg)

Esempio di compilazione di record relativi a Percorsi assistenziali di medicina fisica in regime ambulatoriale individuati nella tabella **PACCHETTI\_PAS**

• **Tipopr=S (percorsi assistenziali di medicina fisica in regime ambulatoriale) e Tipopr=R (prestazione contenute nei pacchetti per percorsi assistenziali di medicina fisica in regime ambulatoriale)** (es:LUSSAZIONE DELLA MANDIBOLA)

![](_page_41_Picture_435.jpeg)

Esempio di compilazione di record relativi a una prestazione pacchetto contente più prestazioni ambulatoriali individuata nella tabella **PRESTAZIONI** con colonna **classificazione=2**.

• **Tipopr=N (Pacchetto di prestazioni di specialistica ambulatoriale da nomenclatore) e Tipopr=E (Prestazione specialistica ambulatoriale eventualmente erogata in aggiunta a una prestazione principale di riferimento)**

(es: CONSULENZA PNEUMOLOGICA - comprende: Visita pneumologica (prima visita, codice 89.7) e spirometria globale (codice 89.37.2))

![](_page_41_Picture_436.jpeg)

Esempio di compilazione di record relativi ad una prestazione ambulatoriale complessa appartenente al nomenclatore regionale individuata nella tabella **PRESTAZIONI** con colonna **classificazione=1**.

• **Tipopr=1 (Prestazioni di specialistica ambulatoriale) e Tipopr=E (Prestazione specialistica ambulatoriale eventualmente erogata in aggiunta a una prestazione principale di riferimento)**

![](_page_41_Picture_437.jpeg)

(es: VISITA CARDIOLOGICA DI CONTROLLO. Incluso eventuale ECG.)

\*codice catalogo associato alla prestazione erogata.